## **ENSEIGNEMENT D'EXPLORATION en classe de SECONDE Méthodes et Pratiques Scientifiques. Année scolaire 2017 - 2018 « A la manière de Tara »**

#### Introduction :

Cette année s'est déroulée la deuxième édition de l'enseignement d'exploration « MPS Tara » au lycée Jean Macé à Lanester.

Nous, élèves de seconde, avons travaillé toute l'année pour apprendre à mener une expédition à la manière de Tara, la goélette qui accueille régulièrement des études scientifiques.

Ces expéditions se déplacent autour du globe dans le but d'étudier l'évolution de la faune et de la flore maritime. La particularité du bateau est sa capacité à supporter la pression de la glace, ce qui explique sa forme plutôt improbable. Le but de l'expédition dépend des préoccupations scientifiques du moment, aujourd'hui, l'expédition se nomme Tara Pacifique et étudie les coraux.

Nous n'allons pas étudier les coraux mais avons comme projet final, de **réaliser une expédition à bord de voiliers dans le but d'analyser le plancton et l'eau de mer de la rade de Lorient et autour de l'île de Groix.** 

Pour cela, nous avons acquis de nouvelles connaissances en Mathématiques, Physique-Chimie et SVT, à l'aide de travaux pratiques, de conférences avec des scientifiques et de sorties encadrées par nos professeurs et des professionnels.

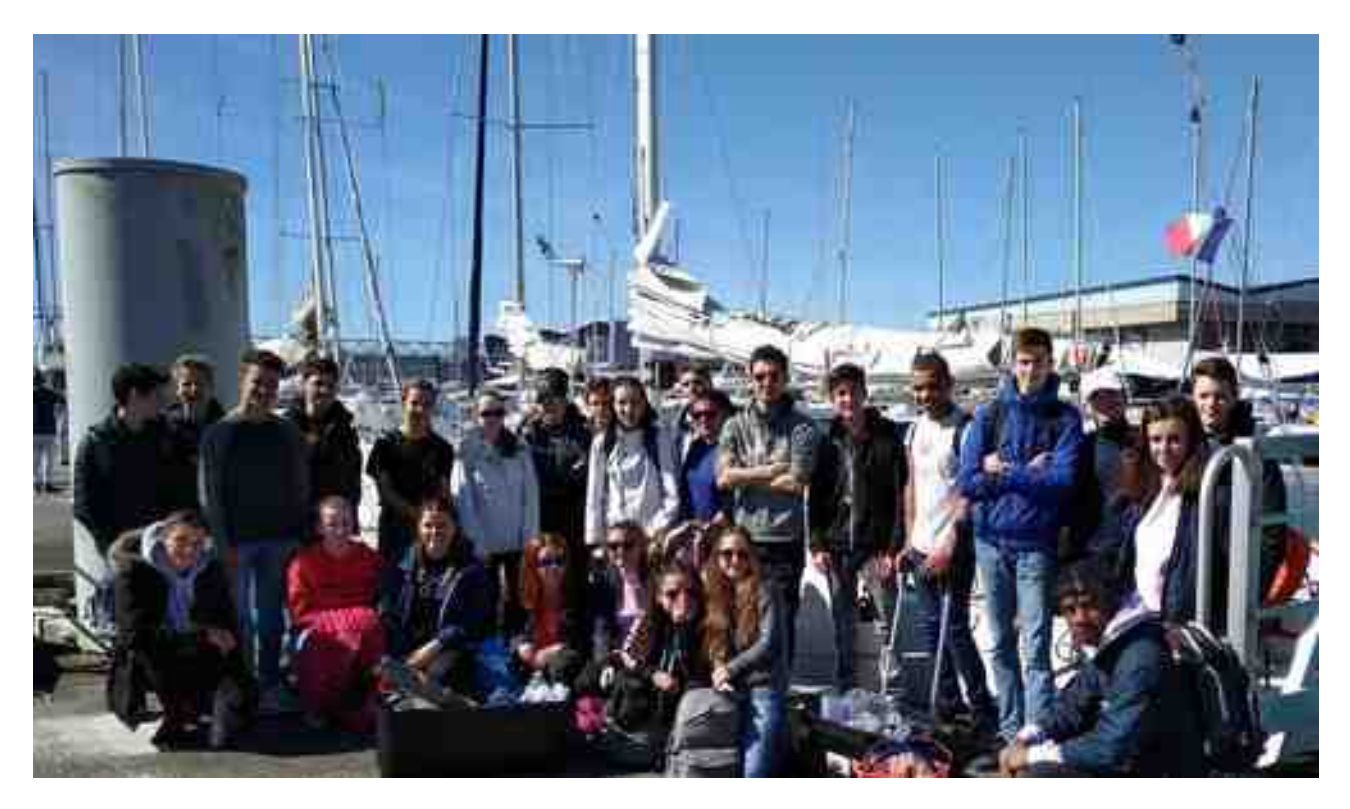

# GROIX ET RADE DE LORIENT $\binom{1}{1}$  $\frac{1}{2}$ 20 3A žÄ 3.8 Les différentes stations sont reperties par -un numéro de bateau de 1 à 5 - une lettre \* Large A ou B<br>\* R rade Peinture réalisée par Gwenal Even, élève de 2nde à partir d'une navicarte de Groix

LA CARTE DE NOTRE EXPEDITION ET NOS LIEUX DE PRELEVEMENTS 2018:

# RESSOURCES TARA EXPEDITION :

# Où est Tara aujourd'hui ?

**<https://tara.nullschool.net/#current/wind/surface/level/orthographic=140.94,-34.96,403>**

**<http://oceans.taraexpeditions.org/parcours-tara/>**

## Visite virtuelle du bateau :

**<http://oceans.taraexpeditions.org/m/qui-est-tara/visite-virtuelle-du-bateau/>**

## Les expéditions :

**<http://oceans.taraexpeditions.org/m/qui-est-tara/les-expeditions/>**

# En direct du bateau :

**<http://oceans.taraexpeditions.org/m/en-direct-du-bateau/>**

# Actualités scientifiques à bord :

**http://oceans.taraexpeditions.org/m/science/les\{{\&&&\t|{\d&&**@}i 2018 – Cité de la voile Lorient

**<http://oceans.taraexpeditions.org/m/science/le-materiel/tara-pacific/>**

**<http://oceans.taraexpeditions.org/jdb/85000-litres-pour-la-science/>**

# Objectifs scientiques :

**<http://oceans.taraexpeditions.org/m/science/les-objectifs/>**

# Résultats scientifiques :

**<http://oceans.taraexpeditions.org/m/science/les-resultats/>**

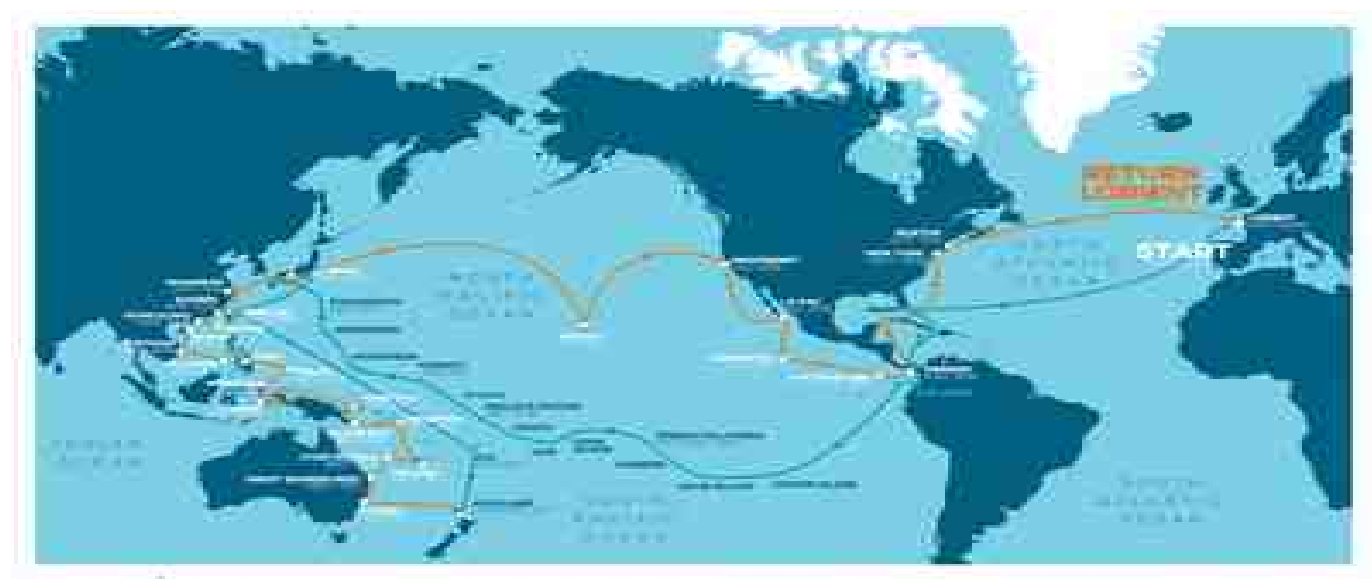

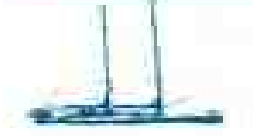

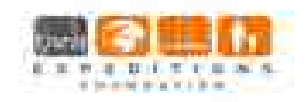

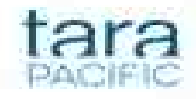

# SOMMAIRE présentant quelques actions menées cette année en MPS « A la manière de Tara »:

## **1) Notre préparation de la sortie**

- les questions scientifiques posées
- le travail sur les notions de mathématiques, de Physique Chimie et de SVT
- la conférence sur le GPS
- la séance de travail avec l'IFREMER
- la sortie à Douarnenez au musée de la navigation
- la découverte du plancton à l'observatoire du plancton à Port-Louis
- la carte de notre expédition
- la préparation du matériel de la sortie voile

- la commande du matériel auprès des élèves du lycée professionnel en section plasturgie

## **2) Nos comptes rendus et résultats**

- notre sortie voile
- les mesures de pH
- les mesures de températures
- les dosages et mesures de salinité
- l'étude de la turbidité
- le tableau récapitulatif des observations et mesures
- les captures d'images et la reconnaissance des éléments du plancton

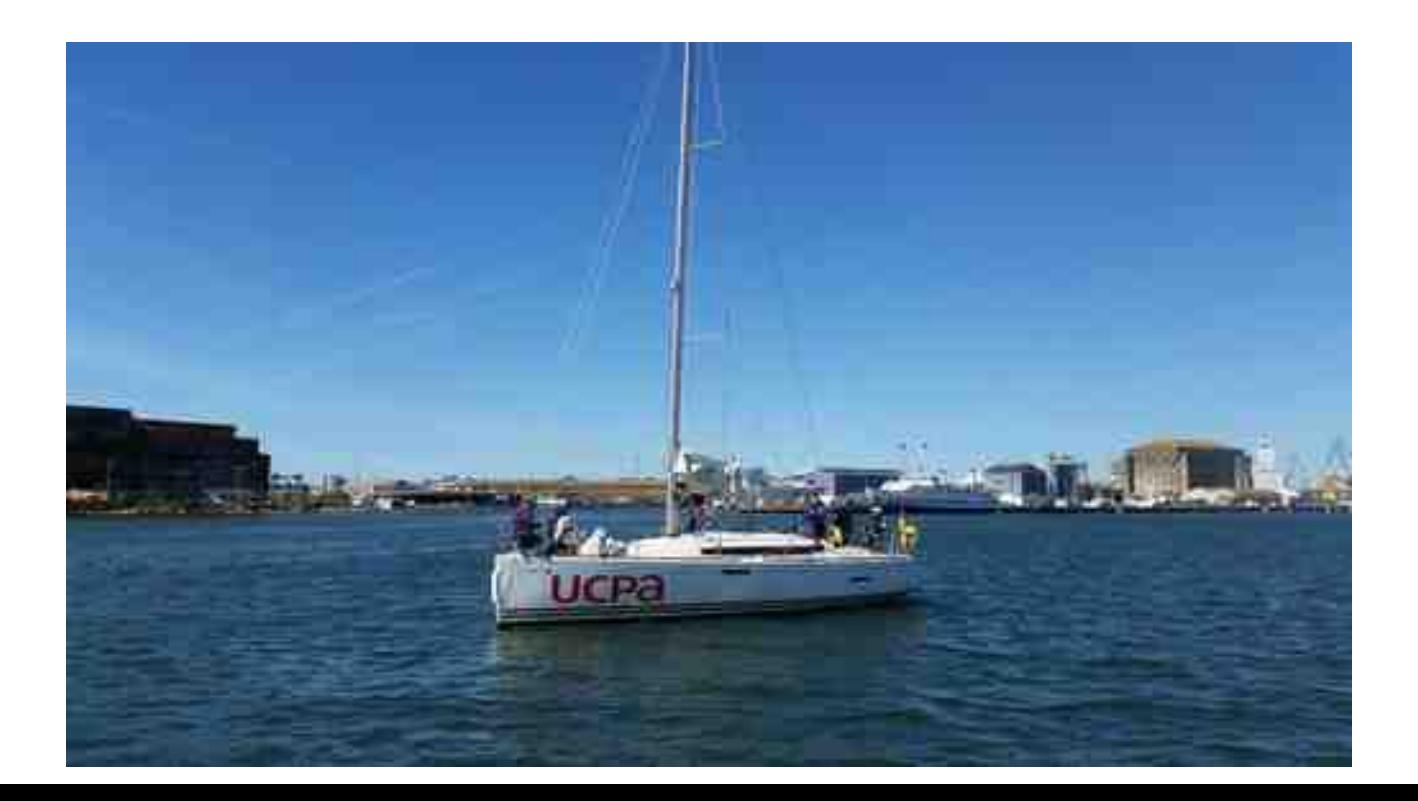

# Résumé de l'exposition « Naviguer la tête dans les étoiles »

Le 12 octobre 2017, nous avons participé à une sortie à Douarnenez au musée de la navigation et plus particulièrement une exposition qui s'appelle «Naviguer la tête dans les étoiles». Cette exposition nous a permis de découvrir l'histoire de la navigation et des instruments de navigation. Nous avons appris que certains grands mathématiciens très connus du grand public, comme Pythagore,Thalès ou encore Ératosthène ont participé à l'évolution voire même à la création de l'astronomie .

On nous a présenté les premiers instruments de navigation si dessous et nous avons pu les manipuler.

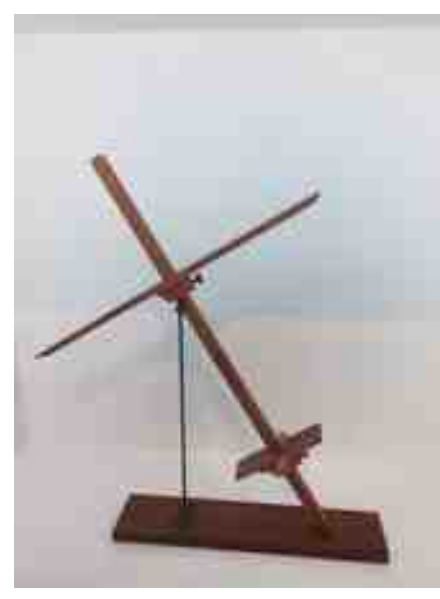

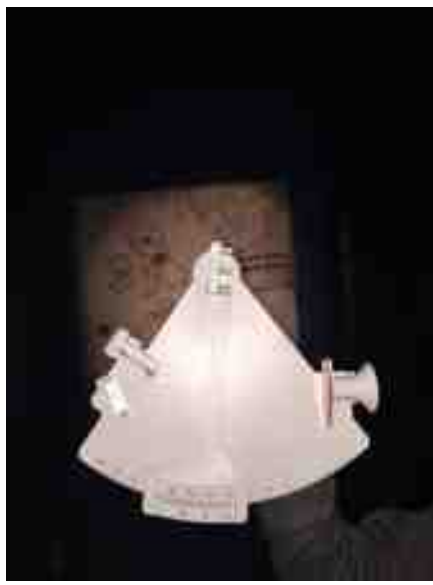

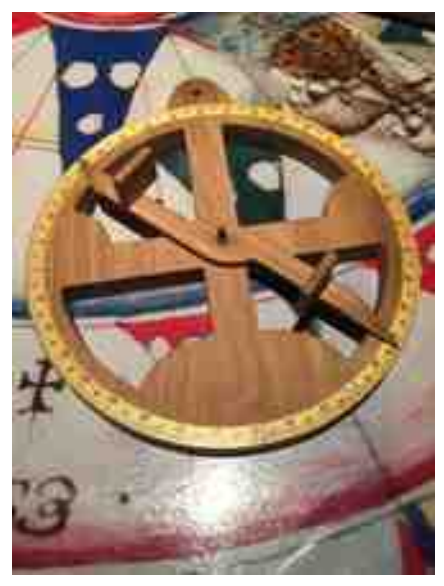

 *Bâton de Jacob Astrolabe nautique*

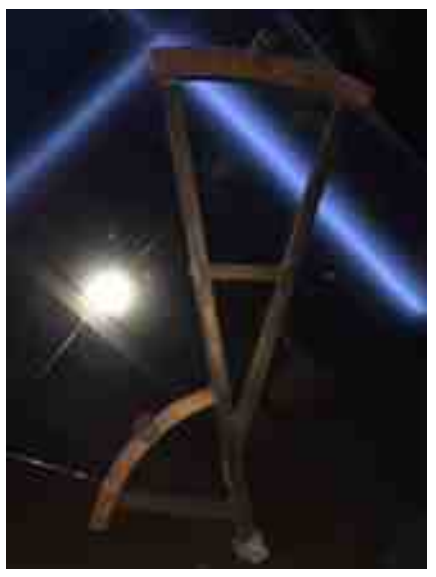

*Sextant Quartier Davis*

# Comment se repérer sur la Terre (sur la sphère) ?

Cette année, lors des séances de MPS en mathématiques nous avons abordé ce thème.

Lors de ces séances nous avons appris à nous repérer à partir de coordonnées GPS, (par exemple les coordonnées de Lorient sont de Longitude 3°37'02''W et de latitude 47°74'82''N)

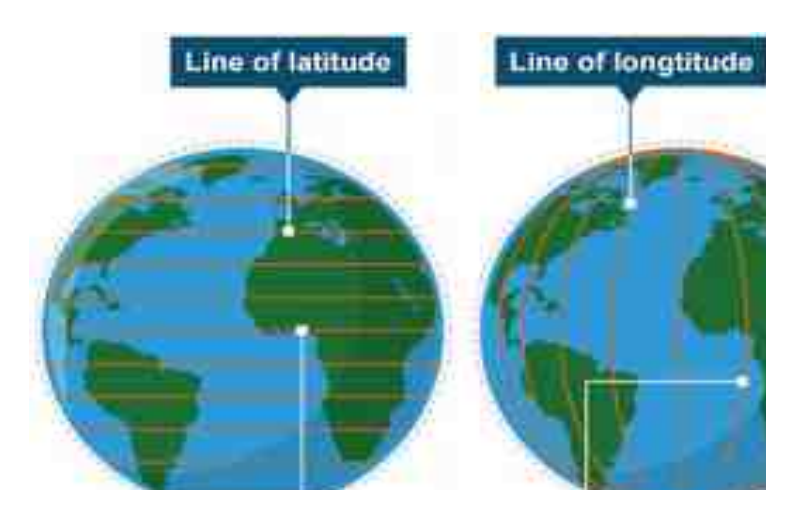

Nous avons aussi appris lors d'une séance sur les projections et la cartographie que la carte parfaite n'existe pas !

- Par exemple, la carte de de Gall-Peters conserve les tailles/aires des continents, mais ne conserve pas les angles on dit quelle est non conforme.

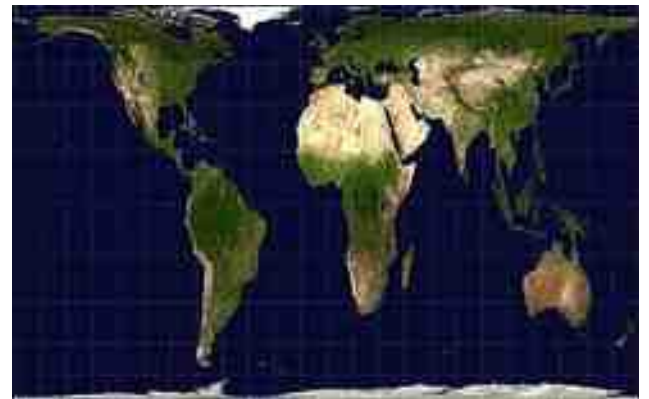

*Carte de Gall-Petters*

- Contrairement à celle de Mercator qui conserve les angles mais ne conserve pas les tailles/aires réelles elle est dite conforme. Elle est aussi utilisée pour la navigation car elle conserve la loxodromie ( c'est à dire la courbe suivie par un navire lorsqu'il coupe les méridiens sous un même angle)

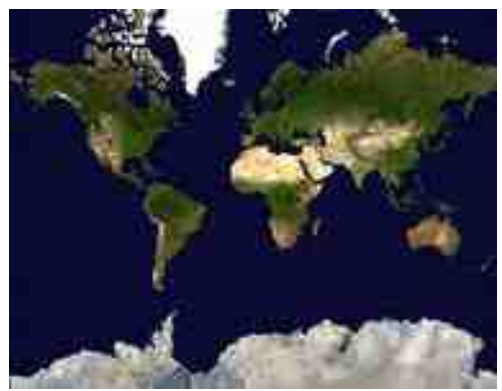

#### *Carte de Mercator*

La projection de Mercator ou projection Mercator est une projection cylindrique tangente à l'équateur du globe terrestre sur une carte plane formalisée par le géographe flamand, Gerardus Mercator en 1569. Elle s'est imposée comme le planisphère standard dans le monde grâce à sa précision pour les voyages marins.

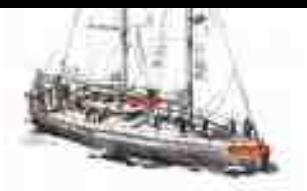

#### **MPS : exemple de TP en Math.**

*Le but de ce petit TP est de créer une sphère « terrestre » sur laquelle on peut lire la latitude et la longitude d'un point quelconque sur la Terre.*

**a.** Créer la sphère de centre 0 (origine du repère) et de rayon 1. Observer que (par un simple clic droit) on peut, suivant les questions posées, faire apparaître les axes du repère en 3D. Noter également que l'on peut également faire tourner la sphère et changer ainsi l'angle de vue. Créer les points N et S (les pôles!) et observer leurs coordonnées dans la fenêtre algèbre. **b.** Faire apparaître sur cette sphère l'équateur et le méridien origine (voir schéma) .

- **Indication** : l'équateur et le méridien sont des cercles
- ➔ comment crée t-on des cercles sur une sphère ? (penser à son cours de 3ème)
- ➔ comment créer un plan sur geogebra ?
- **→** comment une intersection de 2 surfaces ?
- ➔ penser, une fois les cercles créés à « cacher » les objets inutiles à la lecture.

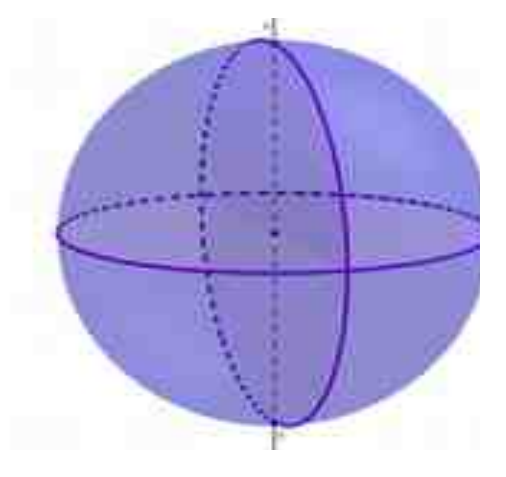

**c.** Créer un point quelconque sur cette sphère (point sur objet) . On veut maintenant faire apparaître la latitude et la longitude de ce point.(voir schéma)

- ➔ comment créer, à partir de ce point, les points sur le méridien et sur l'équateur ?
- ➔ créer ensuite les segments et les angles apparaissant sur la figure. (boutons « créer segments, angles....)
- ➔ noter (dans la fenêtre algèbre) les valeurs des angles représentés.

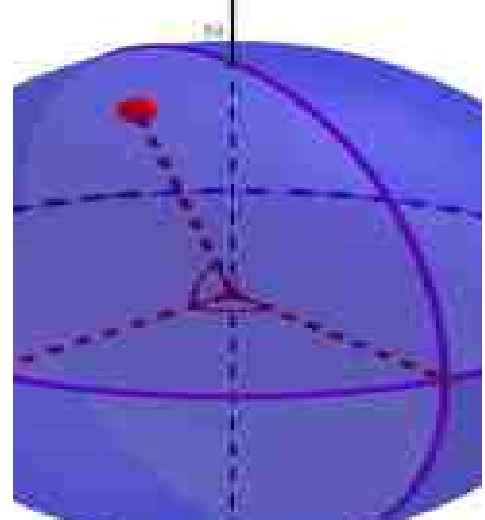

**d.** Cerise sur le gâteau. Faire apparaître les **« textes » variables** suivants sur votre document (commande « texte »)

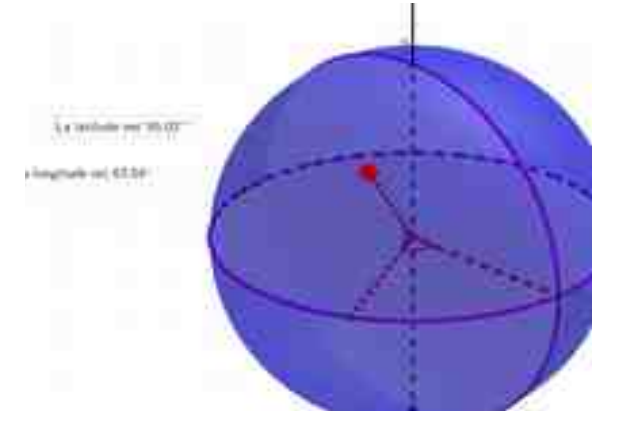

# Une conférence sur le GPS

Le jeudi 18 janvier , Mr. Avrillon, titulaire enseignant chercheur à l'ESIR (École Supérieure d'Ingénieurs de Rennes) professeur à l'IETR (institut électronique et télécommunications de Rennes) s'est déplacé dans notre établissement afin de nous parler des systèmes GPS.

Il nous a tout d'abord parlé du fonctionnement du GPS :

- On se positionne sur Terre grâce aux satellites qui positionnent le GPS grâce une méthode de trilatération.

- Cette méthode consiste à utiliser au minimum trois éphémérides

 ( ici les satellites ) qui situent le GPS sur une sphère d'un certain rayon.

- Le croisement des 3 sphères détermine la position du GPS. https://gisgeography.com/wp-content/uploads/2016/11/GPS-Trilateration-Feature-678x322.png

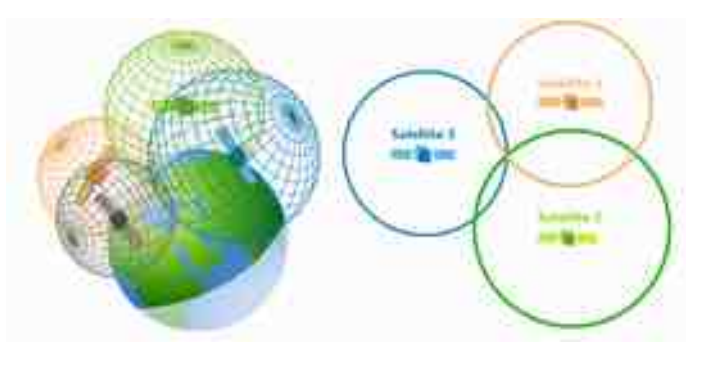

Ensuite il a énuméré différentes utilisations du GPS.

1-Protection animale

On place des récepteurs GPS sur des animaux sauvages, ce qui permet de savoir leurs migrations et de pouvoir mieux les protéger.

2-Armée

Permet de localiser avec précisions un lieu, une personne ou un objet pour une possible intervention

3-Transport

Permet de géolocaliser par exemple les bus pour annoncer les arrêts.

En fin de conférence, M. Avrillon nous a présenté une expérience sur la polarisation. Il a placé un émetteur et un récepteur d'ondes électromagnétiques et nous a démontré grâce aux ondes radios (de la musique) l'effet de la polarisation.

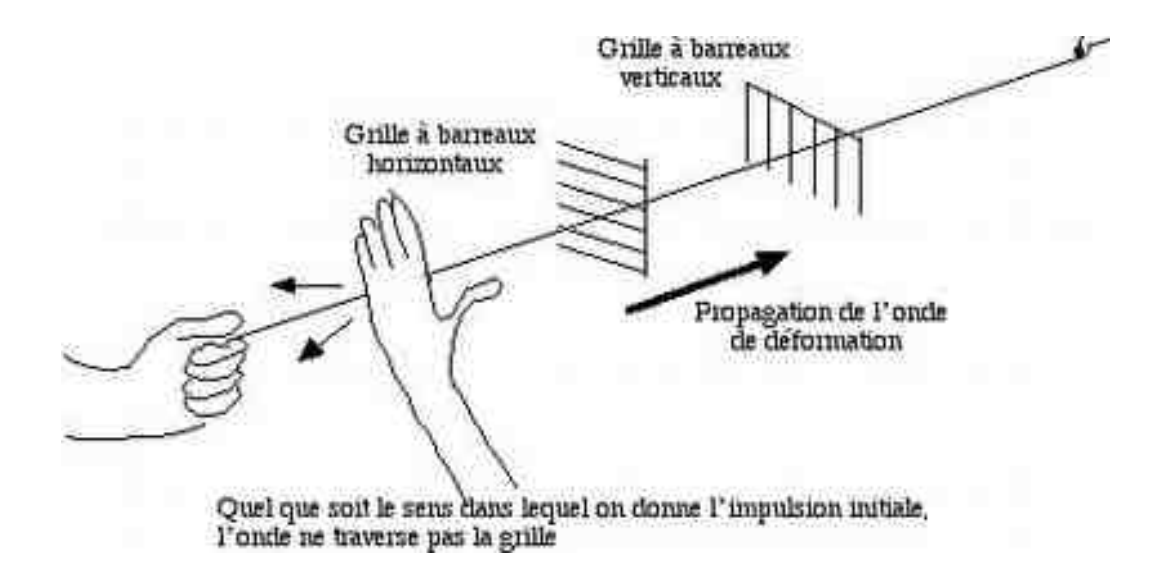

# Organisation de notre expédition scientifique

### **Avant le départ en mer, nous avons dû réfléchir à la question, comment organiser notre expédition scientifique en mer ?**

Nous sommes parvenus à la conclusion que, de façon globale, il fallait préparer l'itinéraire, les lieux de prélèvements, les équipements à apporter ainsi que les horaires, marées et courants.

Pour chaque voilier, il fallait donc une carte, des boussoles, des bocaux, une glacière, un gilet de sauvetage par personne, de quoi écrire, les outils nécessaires aux prélèvements ( tube collecteur d'eau, disque de Sechi, filet à plancton…), une trousse de secours ainsi que de l'eau en bouteille. Sans oublier de la crème solaire, un pique-nique, une casquette ou encore un anorak par personne.

De retour à Terre, il fallait stocker les prélèvements, les analyser puis interpréter les résultats ainsi que retranscrire les résultats sur un tableur, rédiger une synthèse globale et sans oublier, communiquer les résultats obtenus à la fin de notre année scolaire.

# Préparation de notre sortie voile

## « MPS TARA » : **Chacun avait un ou plusieurs rôles à bord du voilier.**

- Nous avons demandé aux élèves du lycée professionnel en section Plasturgie de nous fabriquer quelques objets utiles à notre expédition (disque de secchi, tube de prélèvements), puis nous avons dû acheter les filets à planctons, les caisses, les cordes et emprunter les thermomètres du lycée.

- Nous avons dû également étiqueter 8 bouteilles vides ;

- 4 pour le prélèvement d'eau (port, rade, large A, large B),
- 4 pour le prélèvement de plancton (port, rade, large A, large B). Avec du lugol pour conserver les organismes jusqu'à l'observation au laboratoire.

- Nous avons également, par groupe, rassemblé tout le matériel nécessaire dans les caisses.

- Nous avons placé les points GPS sur une carte pour repérer les lieux où nous devions faire nos prélèvements.

- Par équipage, nous avons assemblé le tube de prélèvement avec une corde et une bouteille à l'extrémité sur laquelle nous avons fait un repère à 1m50 et sur la corde du disque de Secchi avec un bout de scotch nous avons fait des marques tous les 0,5m pour nos relevés.

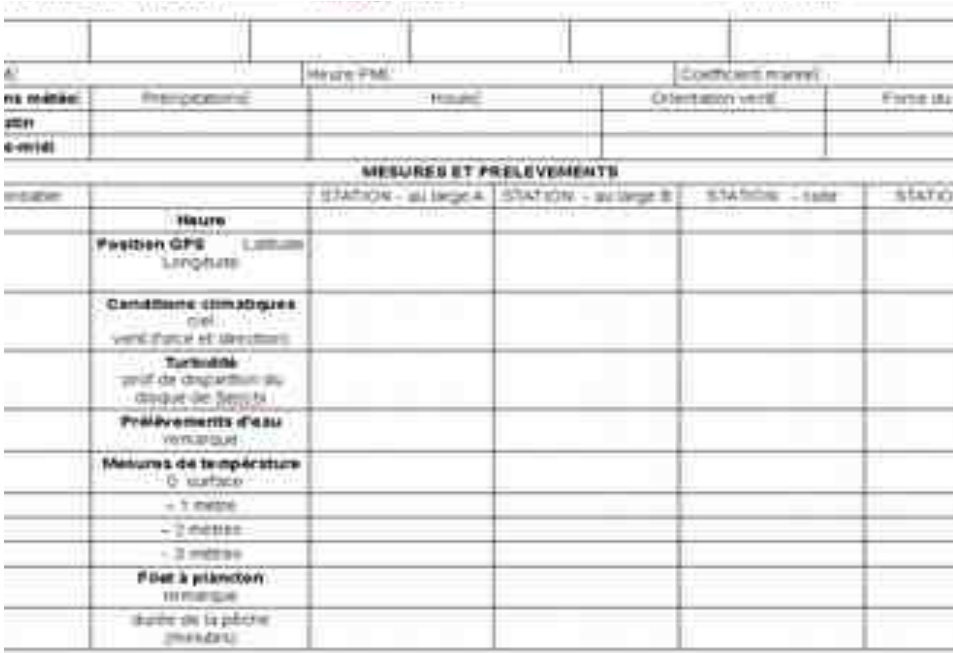

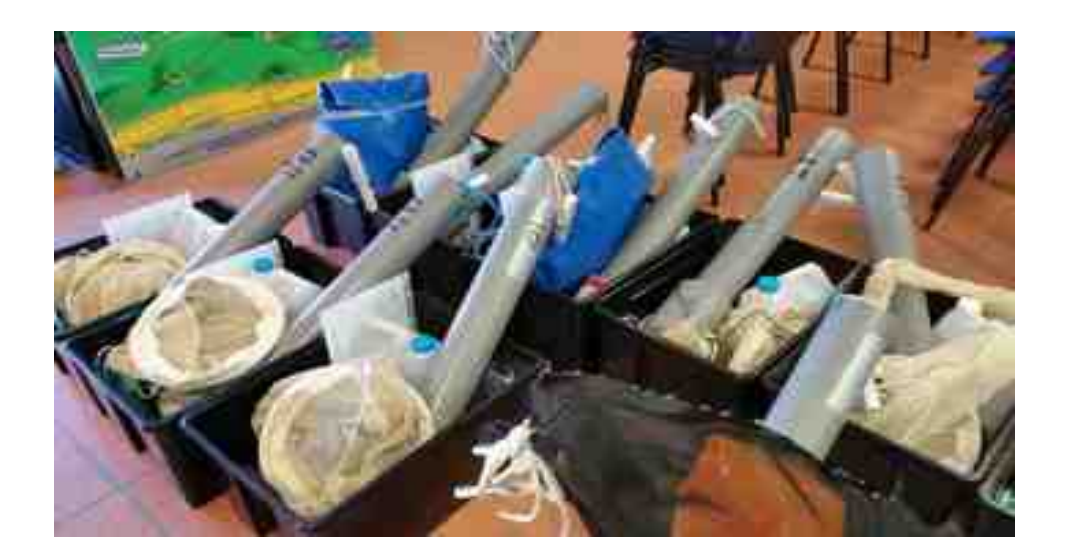

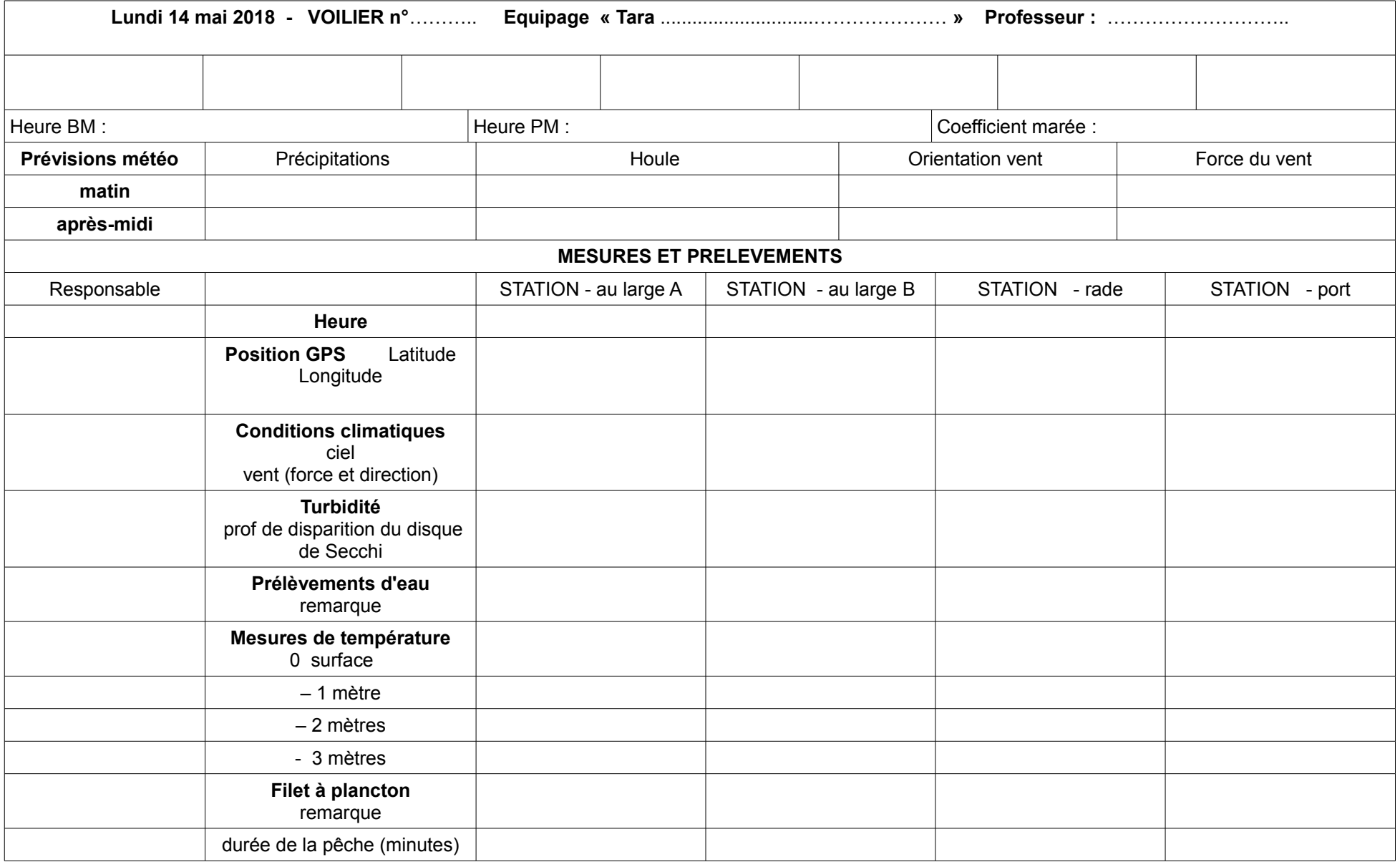

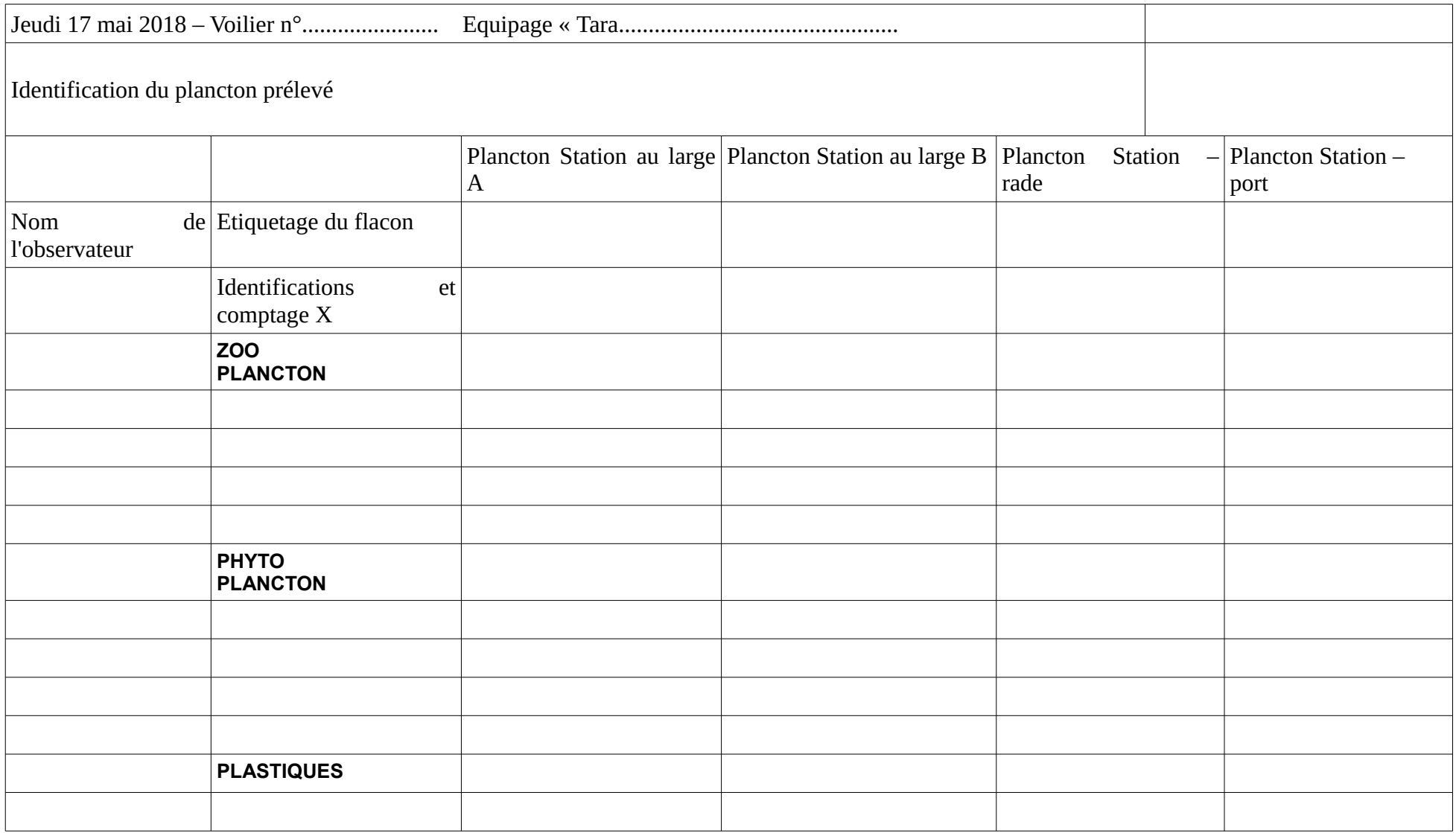

## **Le prélèvement de l'eau de mer**

Les tubes collecteurs ont été commandés à la section plasturgie du lycée professionnel Jean Macé. Leur conception permet de prélever une quantité d'eau à la profondeur d'1m50.

Cette eau de mer permettra l'analyse de la salinité et du pH.

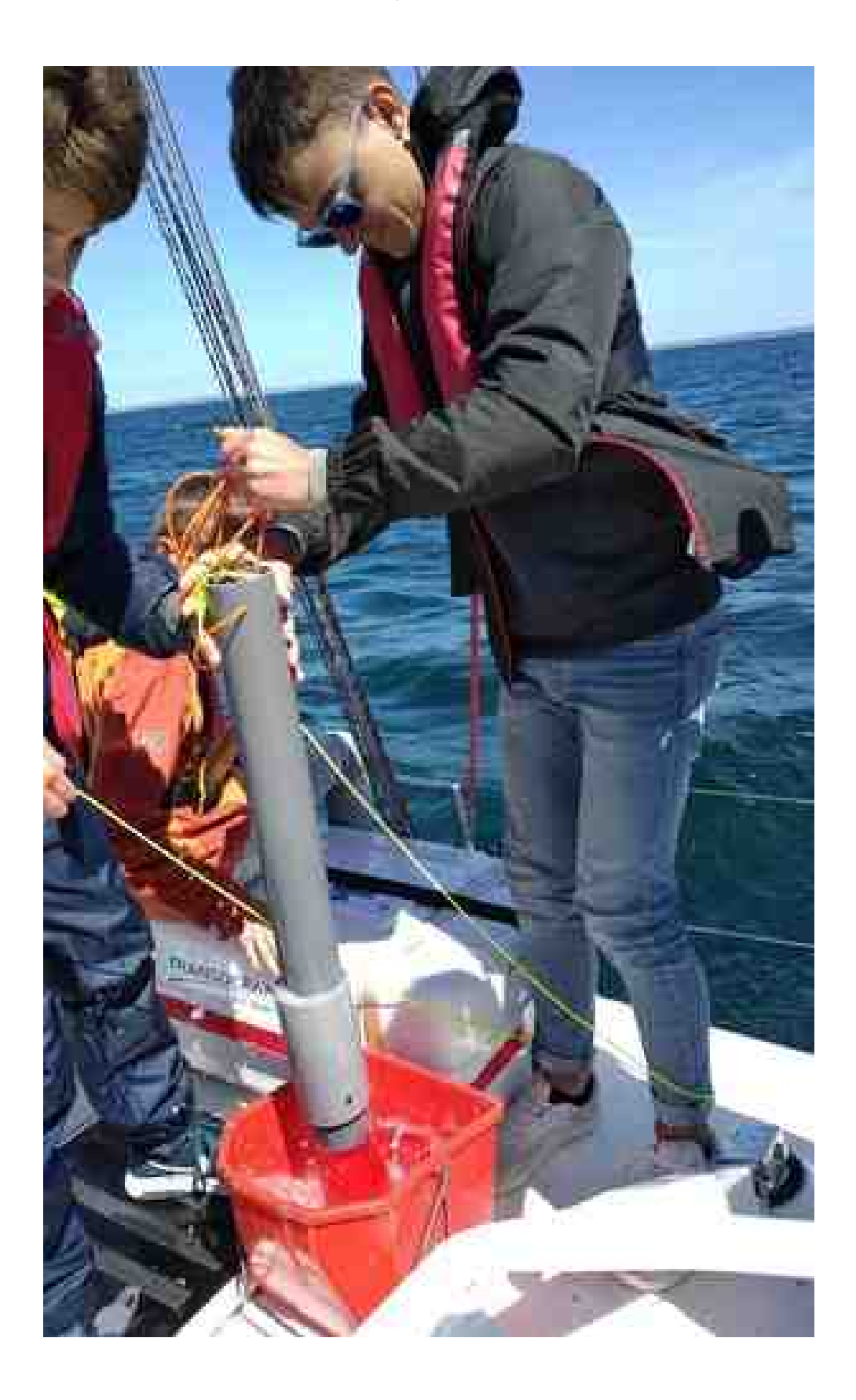

# *Sortie Voile lundi 14 mai 2018*

#### *Planning :*

 *8h30 :* Rendez- vous à La Base Lorient devant la cité de la voile.

**9h00** *:* Organisation du matériel et attribution des bateaux UCPA.

**9h30** : Briefing du skipper (règles de sécurité, fonctionnement du matériel et spécificités du voilier)

**9h45** : Largage des amarres et direction notre premier point GPS pour les relevés.

 *10h00* : Arrivée aux coordonnées GPS et stabilisation du bateau.

 *10h10 :* Prélèvements du plancton et d'eau, relevés de température, mesures de la turbidité et remplissages du tableau des conditions météorologiques.

 *10h30 :* Direction deuxième point de relevé et petite pause collation.

 *11h00 :* Perte de casquette et simulation de sauvetage d'homme à la mer .

 *11h20 :* Manœuvres du skipper Daniel et repêchage de la casquette avec une gaffe .

 *12h00 :* Arrivée au deuxième point de relevé.

 *12h10 :* Prélèvements du plancton et d'eau, relevés de températures, mesures de la turbidité et remplissages du tableau des conditions météorologiques.

 *12h30 :* Direction troisième point GPS et pause déjeuner.

 *13h00 :* Perte du disque de Secchi lors de la gîte du bateau.

 *13h30 :* Arrivée au troisième point et stabilisation du bateau.

 *13h40 :* Prélèvements du plancton et d'eau, relevés de température, mesures de la turbidité et remplissage du tableau des conditions météorologiques.

 *14h00 :* Direction île de Groix pour se dégourdir les jambes.

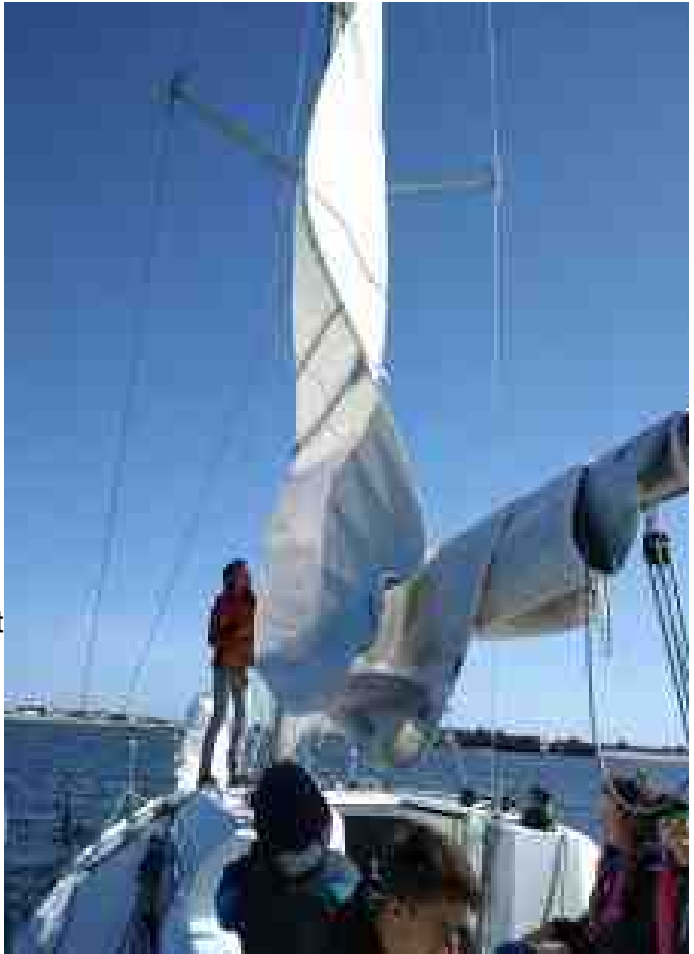

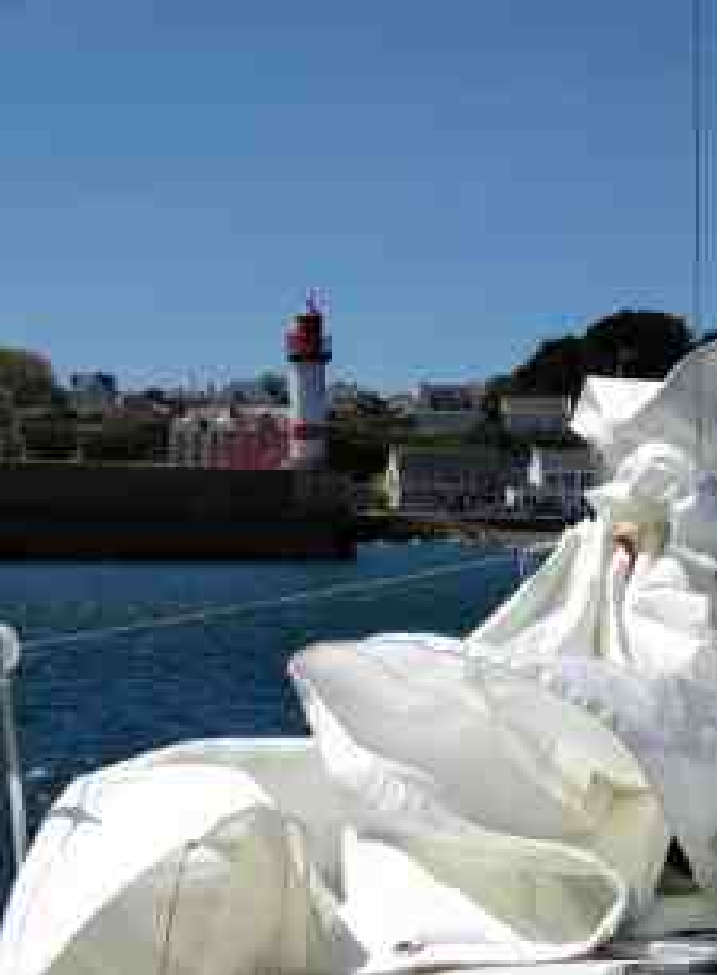

 *14h30 :* Amarrage au port Tudy et petite balade sur le bord de mer.

 *15h20 :* Largages des amarres au Port Tudy et direction La Base à Lorient.

 *16h00 :* Les élèves tiennent la barre et chantent à tu-tête avec Daniel.

 *17h00 :* Arrivée à La Base de Lorient et débarquement du matériel.

 *17h20 :* Photo de groupe réalisée pour la presse internationale (TF1 et Fox News).

 *17h30 :* Les élèves, les professeurs et les skippers rentrent chez eux.

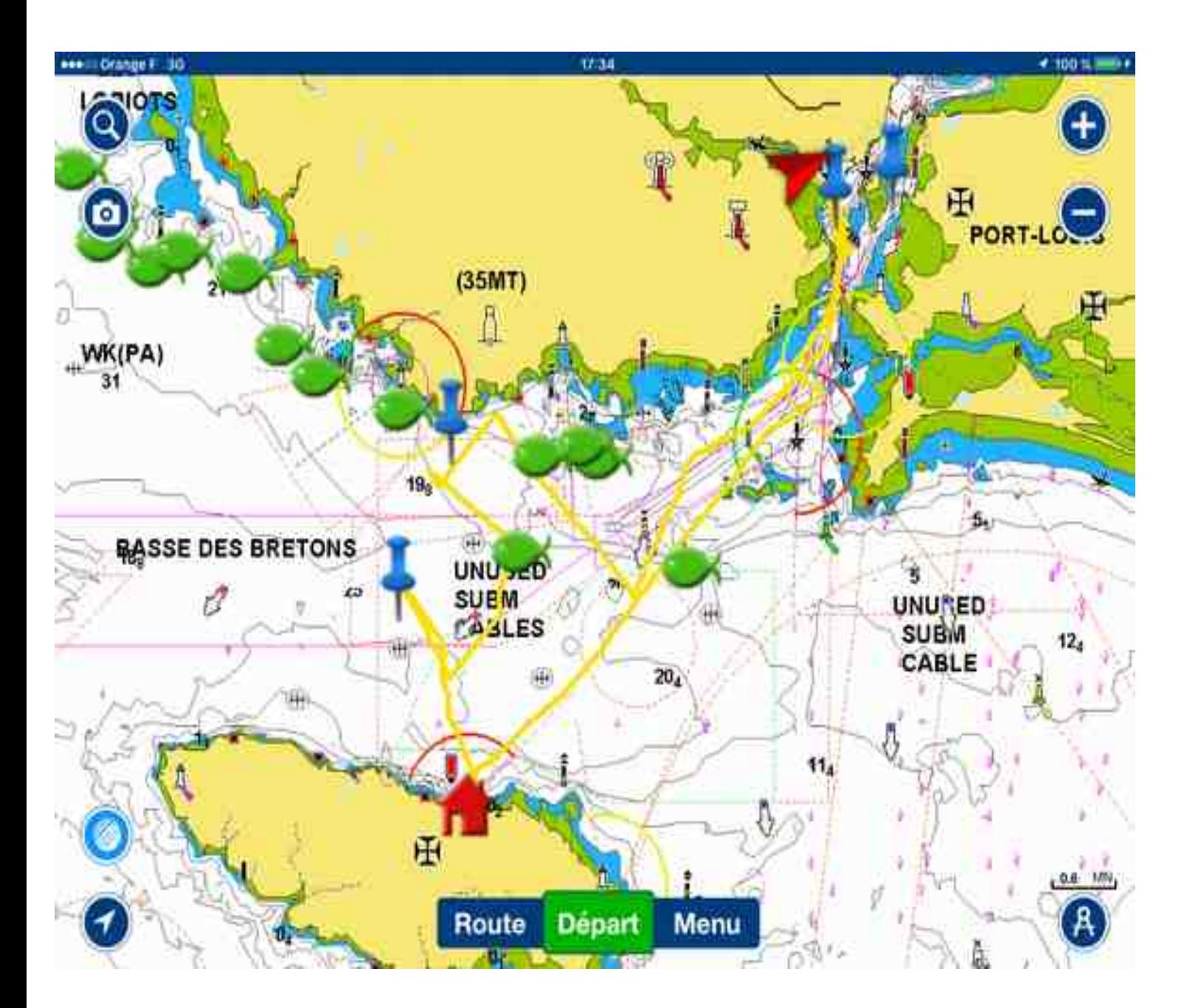

# **La pêche du plancton**

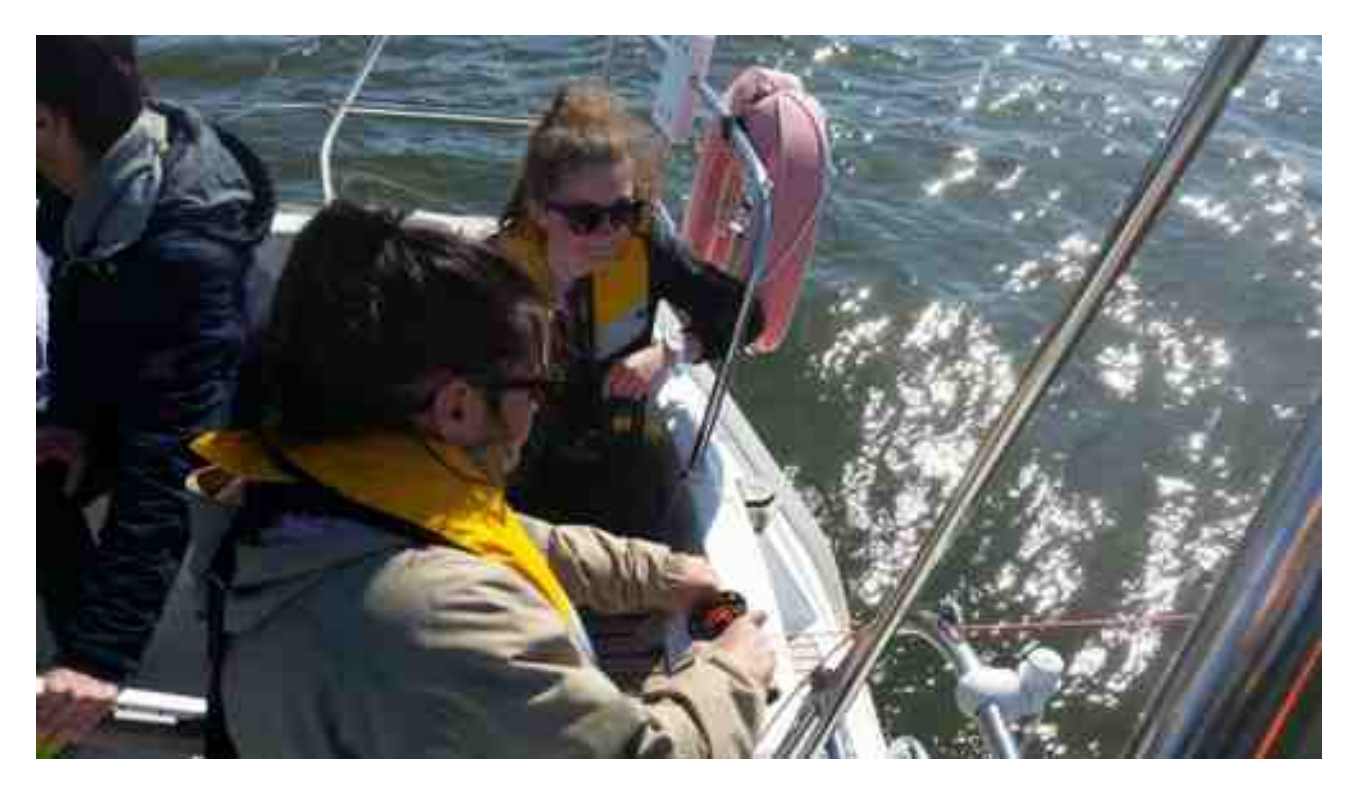

A chaque station de prélèvement , nous tractions pendant 5 minutes le filet.

Ses mailles fines (65 micromètres) permettent de capturer des fragments de plastiques, du zooplancton et surtout du phytoplancton.

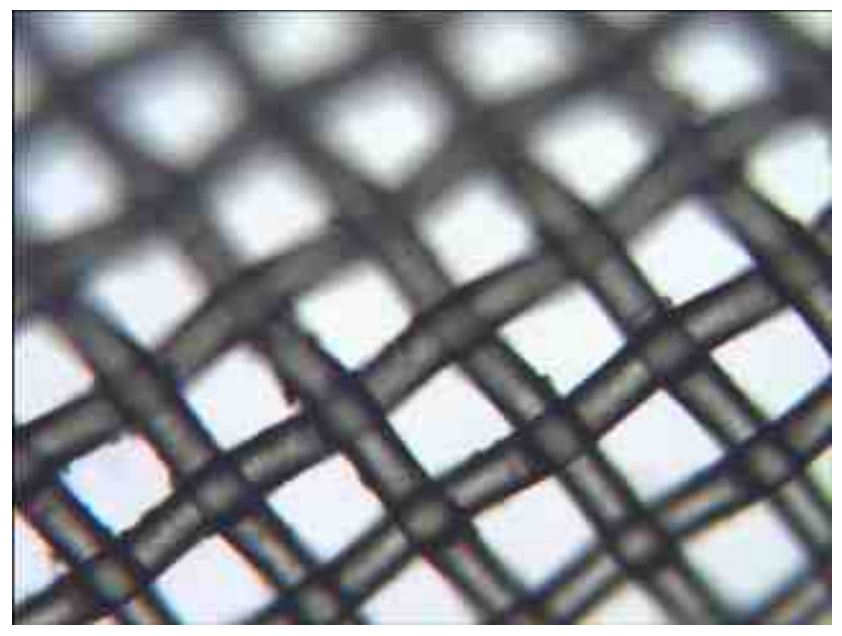

Image des mailles du filet à plancton, prise au microscope optique au grossissement x 100

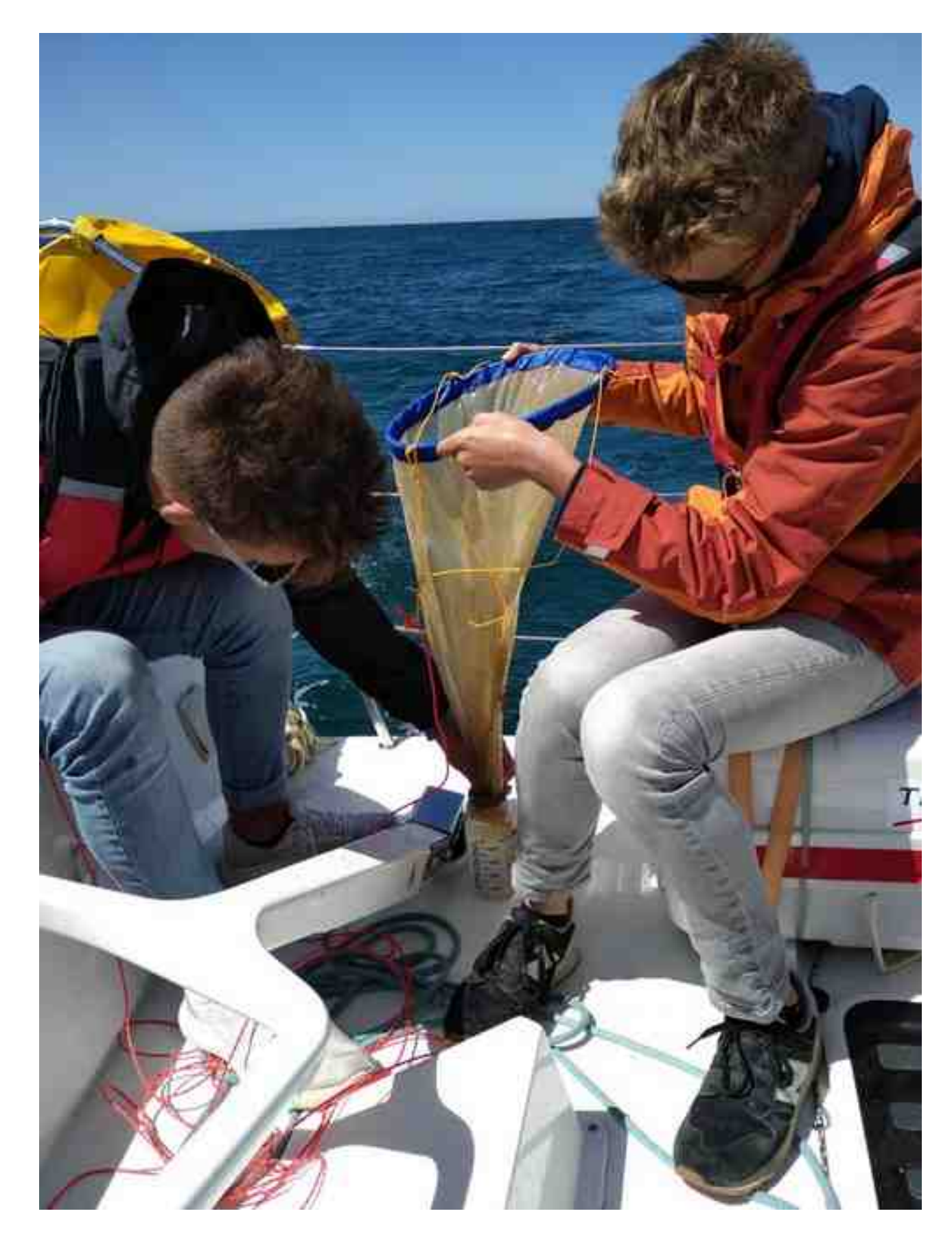

Notre filet est remonté verdâtre, riche de plancton !

Afin de conserver les échantillons avant leur observation en classe, nous avons utilisé du lugol (conservateur) et avons placé les flacons dans des glacières.

# **L'observation du plancton au microscope**

Des observations au microscope optique et des captures d'images ont été réalisées au lycée pour chaque station de prélèvement.

Celles-ci ont révélé une énorme quantité de plancton végétal, surtout des Diatomées. Le lundi 14 mai 2018 était donc un jour de **bloom planctonique** (en biologie aquatique, cela désigne l'accroissement rapide de la concentration de phytoplancton (algues ou organismes unicellulaires) dans l'eau).

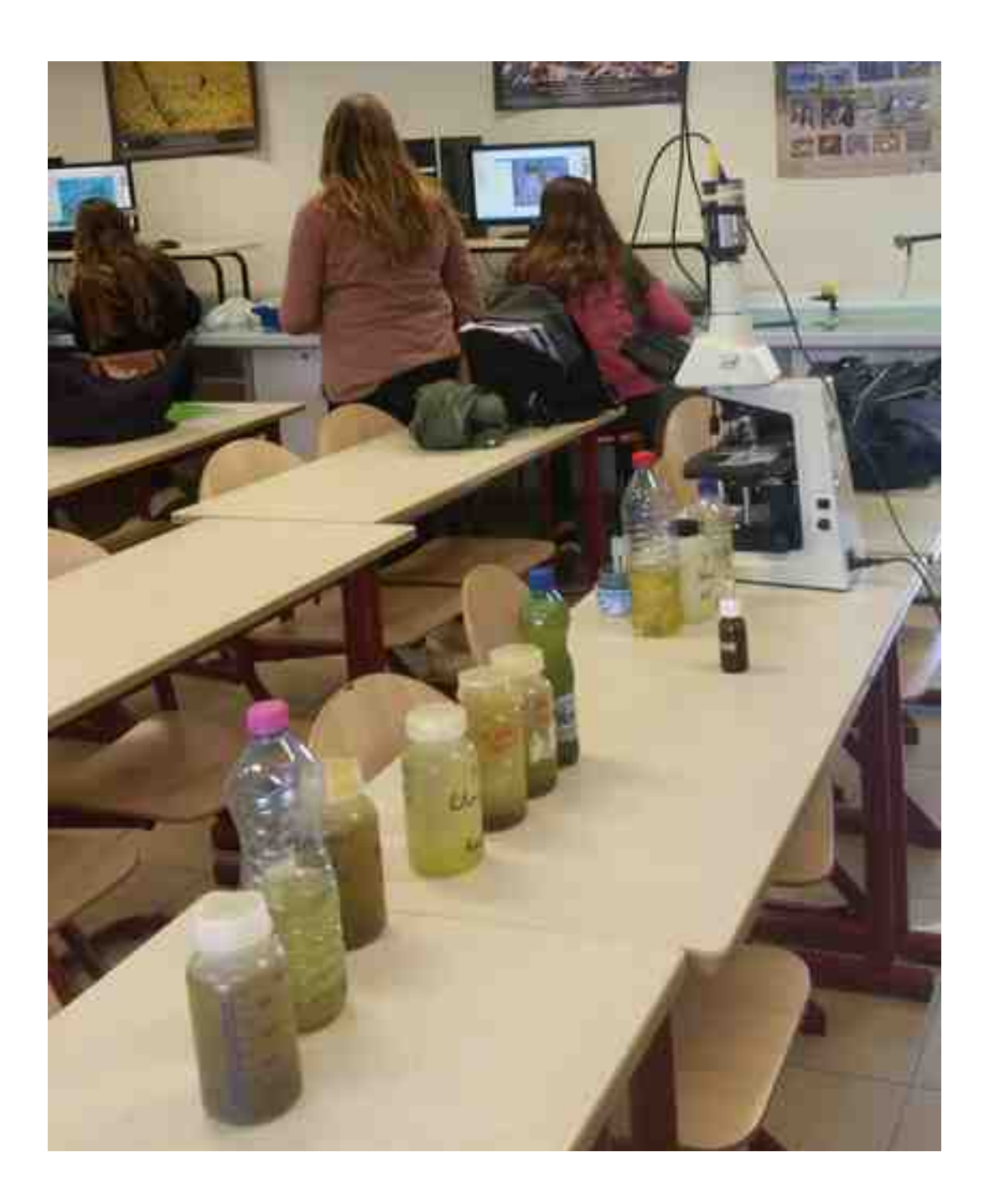

# **Bateau 1 : Rade**

Coordonées : 47°40'607 " N<br>3°28'038" W

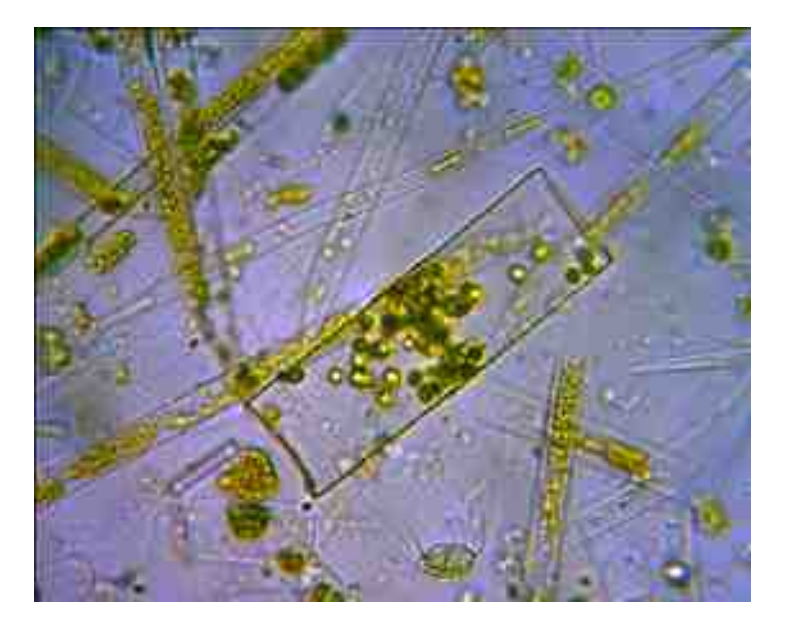

Diatomées x 400

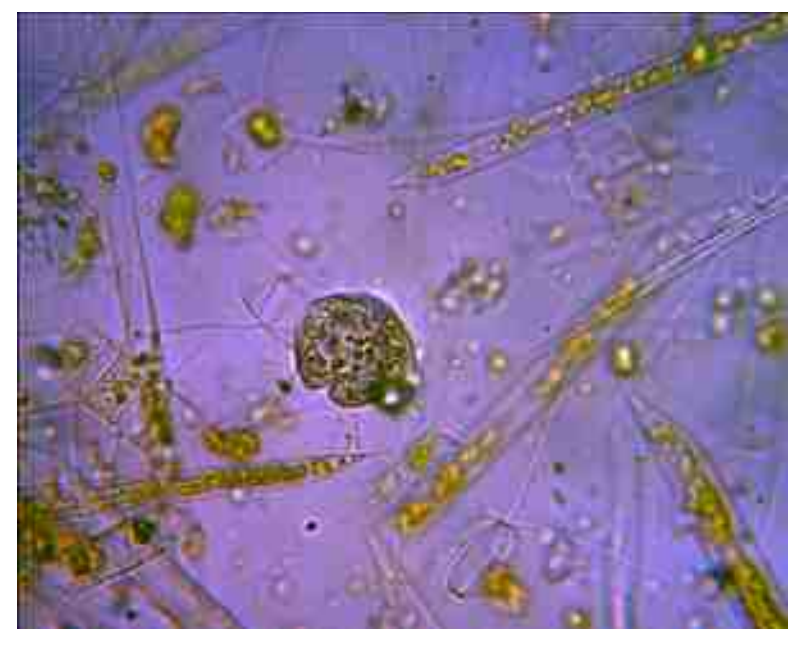

Diatomées x 400

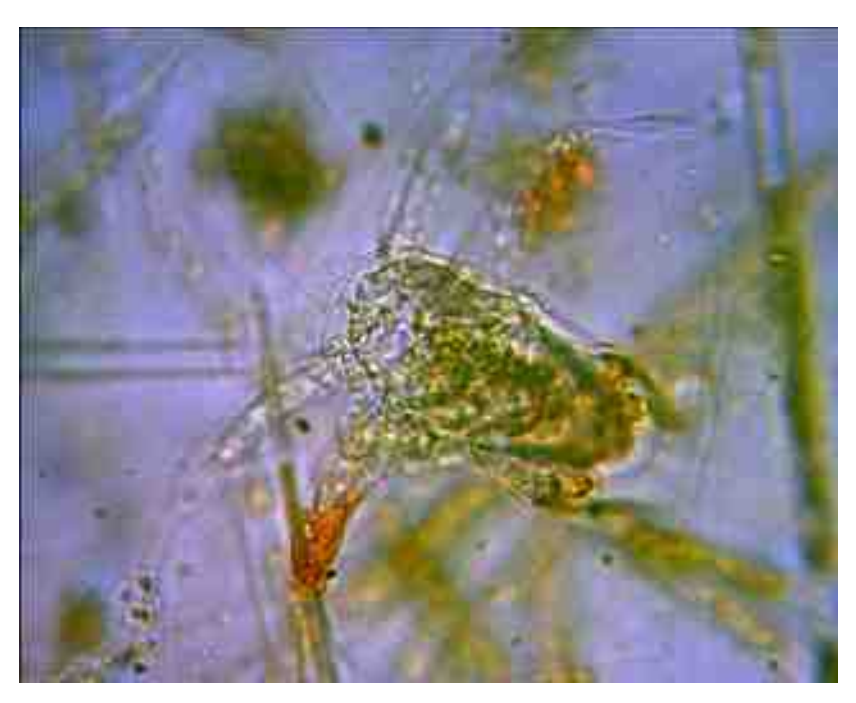

Larve de Crustacé ? x400

## **BATEAU 2 – LARGE**

47°39'200 N 3°28'200 O

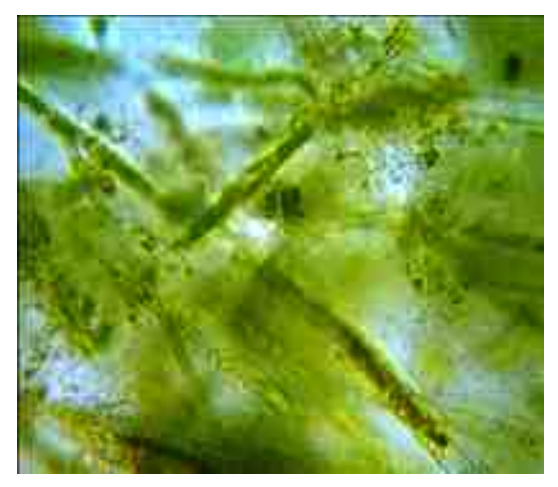

Diatomées x400 Plastique x100

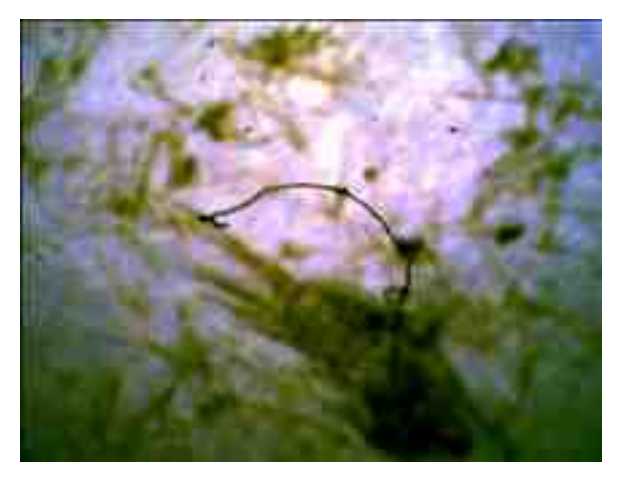

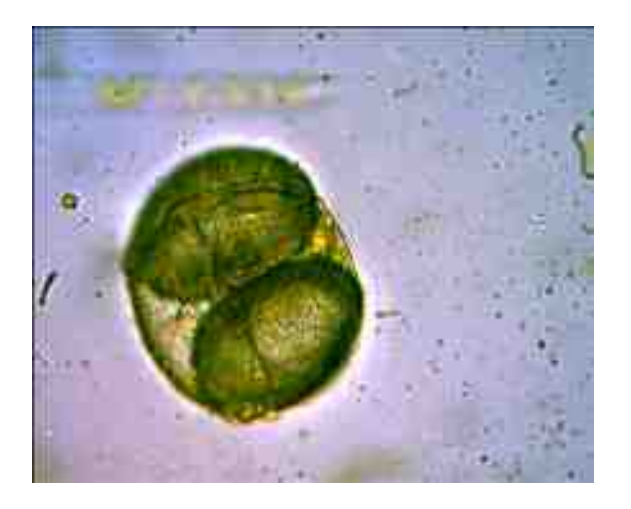

Pollen de Conifère (Pin) x400

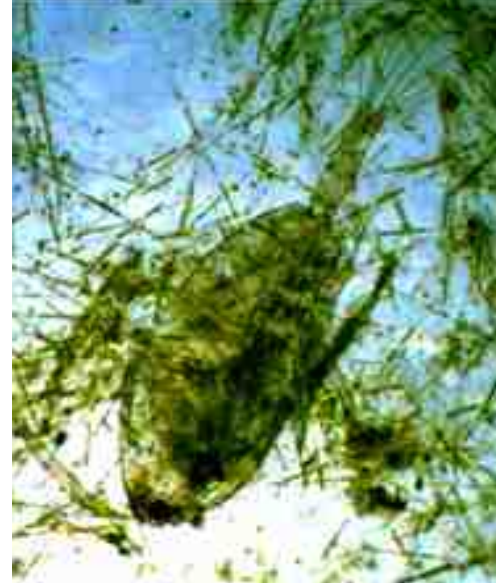

Zooplancton Copépode x100

## **Bateau 4 Port**

47°43°301N 3°21°223W

Diverses et nombreuses Diatomées au microscope optique x400 et x600

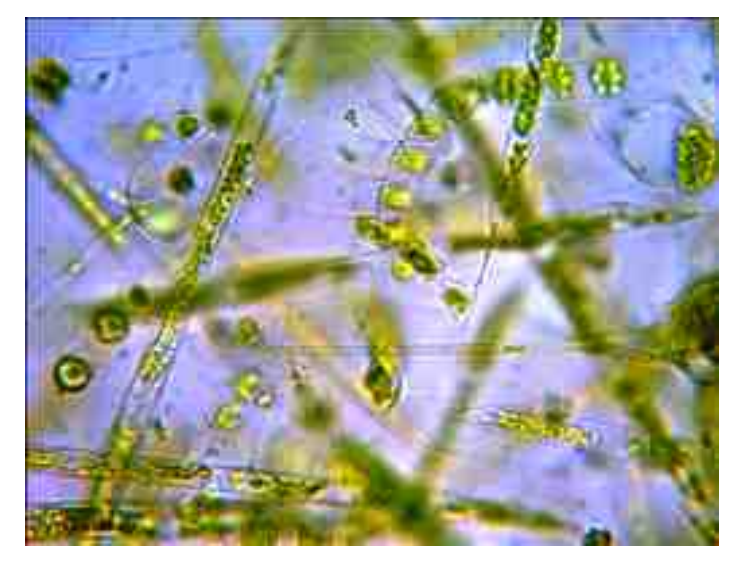

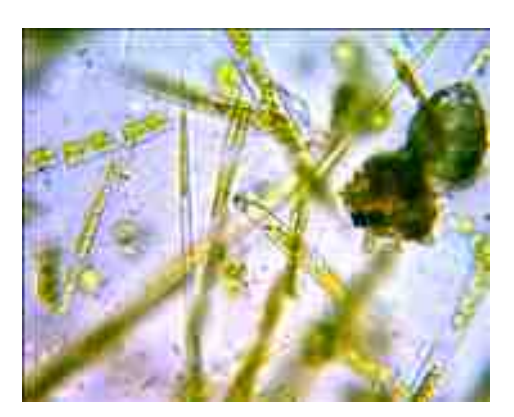

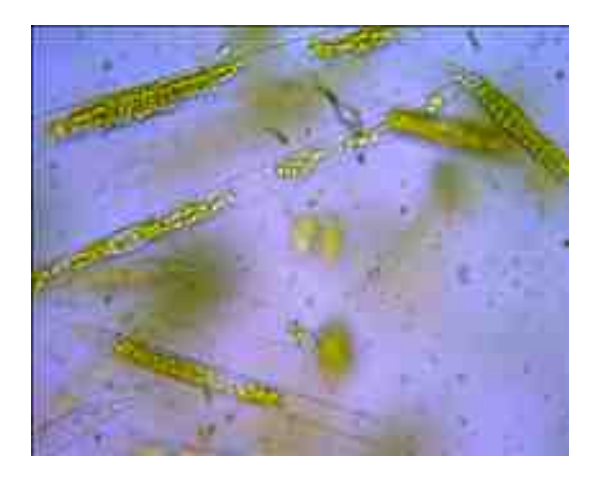

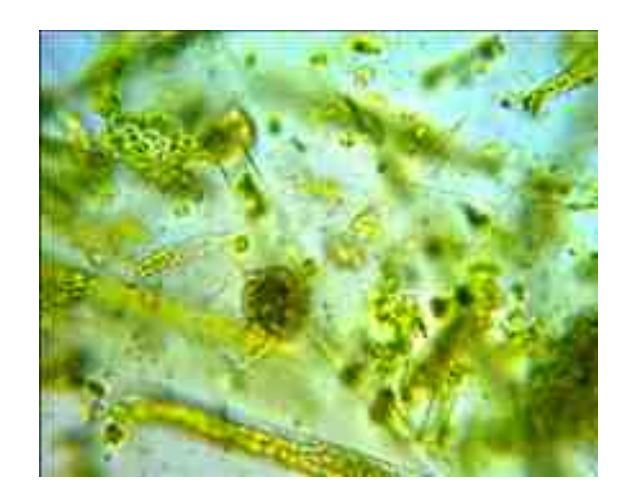

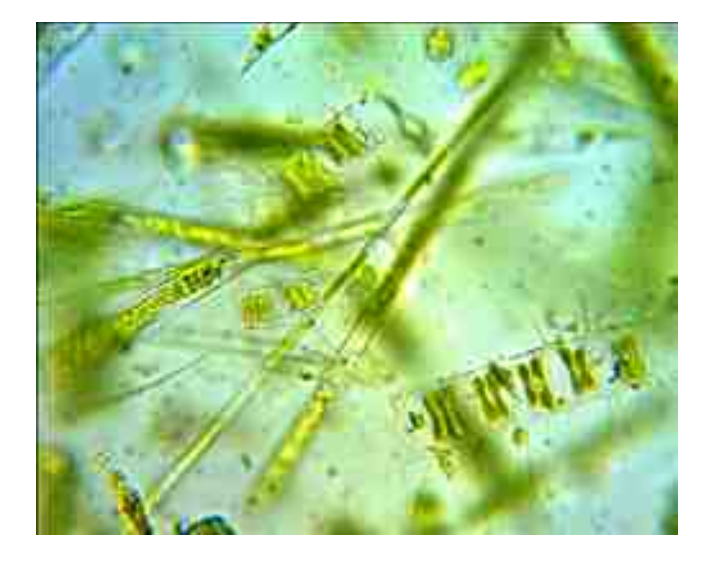

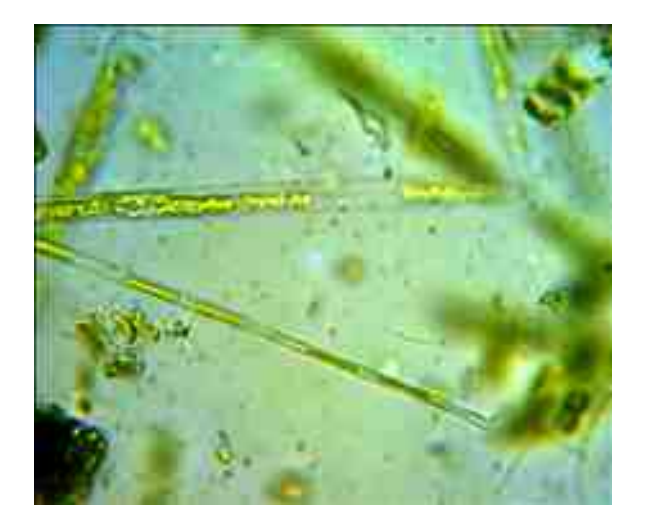

## **Bateau 5: rade**

47°40.375 N 003°18.976 W

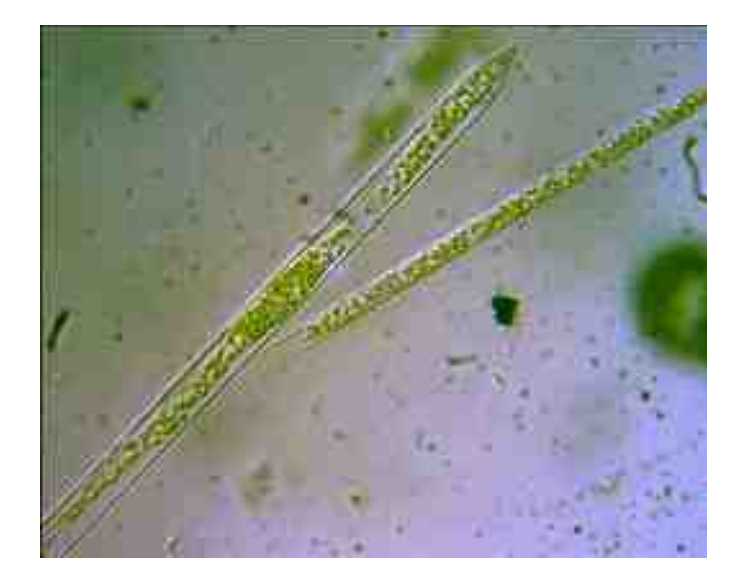

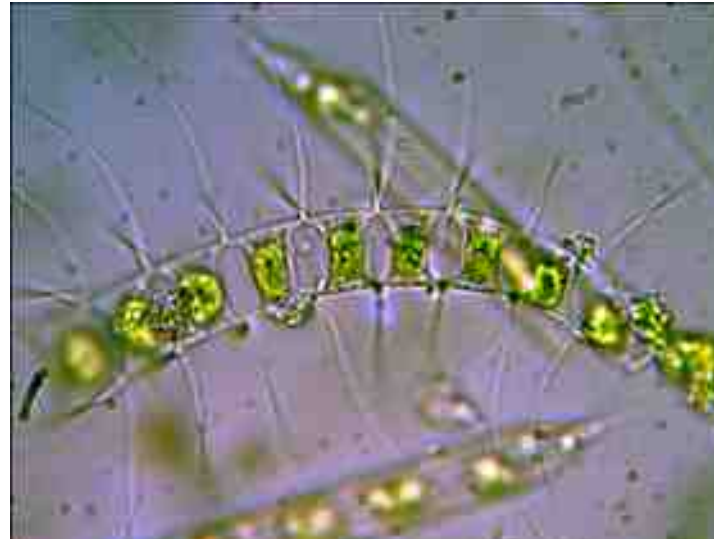

Diatomée- x600 Diatomée – x600

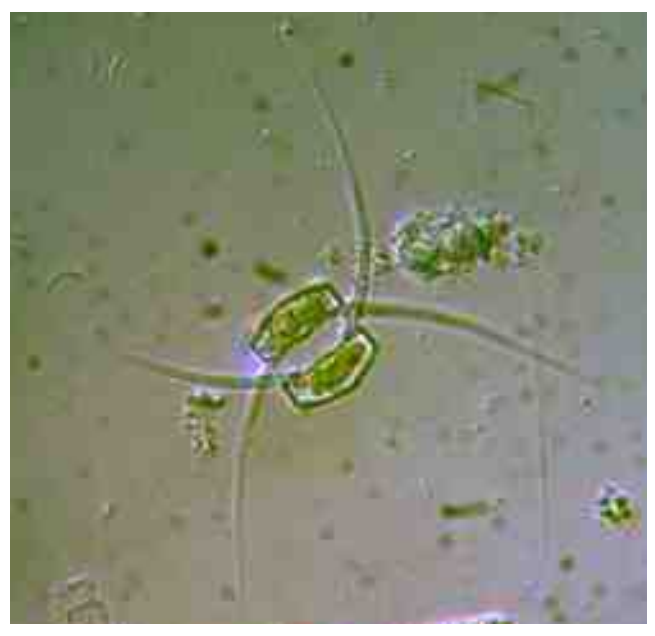

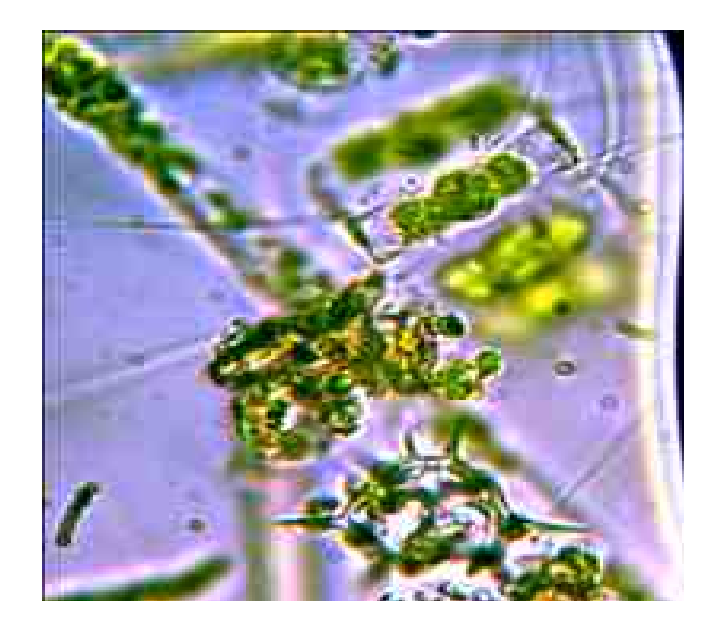

Diatomée – x600 Diatomées x600

## **Bateau 5 : large B**

47°38.000N 3°23.300W

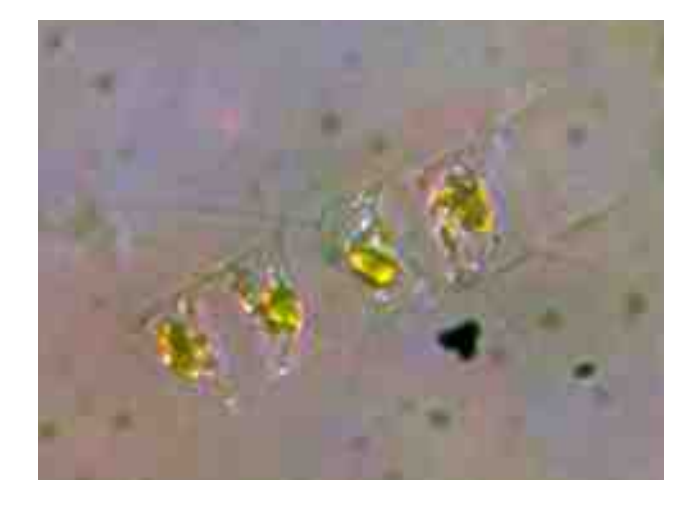

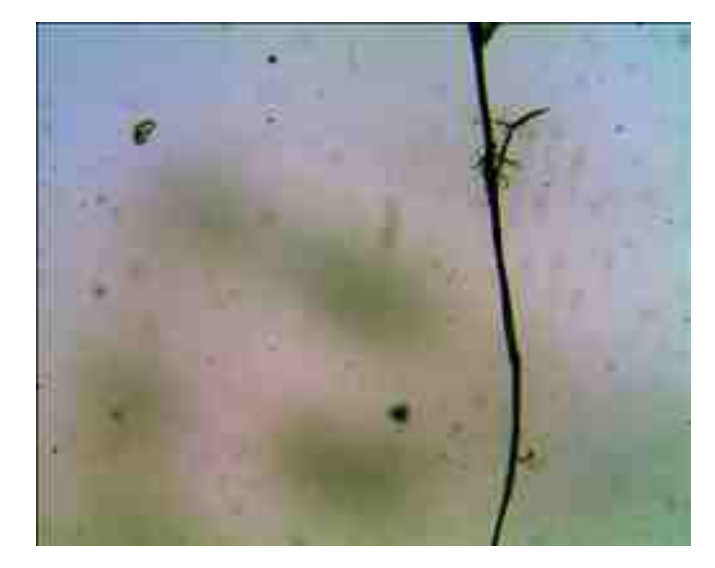

Diatomée X600 Fibre plastique X600

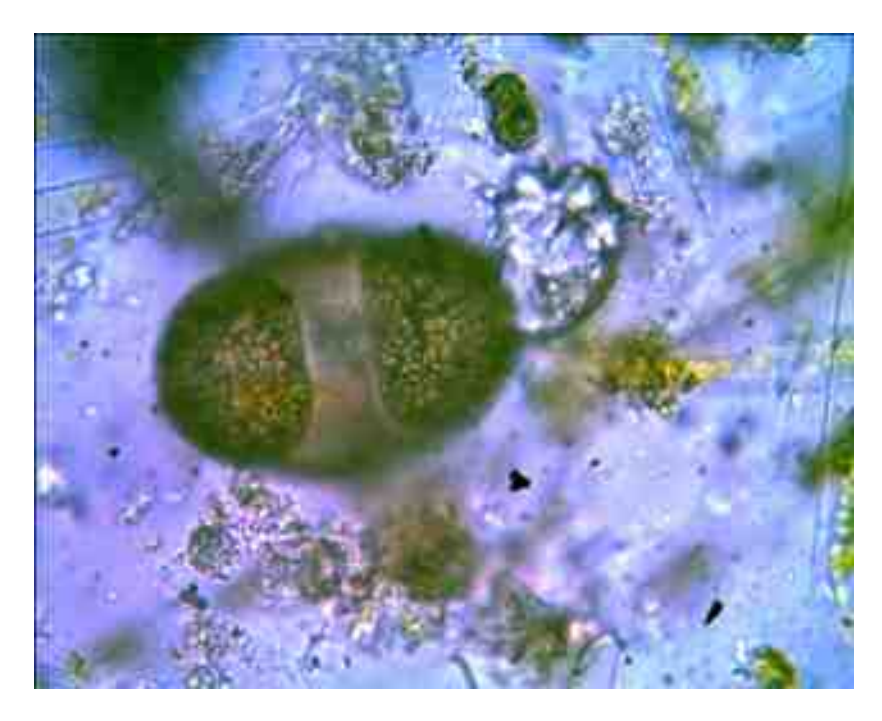

Pollen de Conifère (Pin) X400

# ANALYSES REALISEES AU LABORATOIRE DE CHIMIE :

- ► **Les différents échantillons d'eau de mer ont été stockés au réfrigérateur avant analyses.**
- ► **Les mesures de pH ont toutes été effectuées le même jour, jeudi 17 mai 2018, soit 3 jours après les prélèvements.**
- ► **Afin d'obtenir des mesures comparables :**

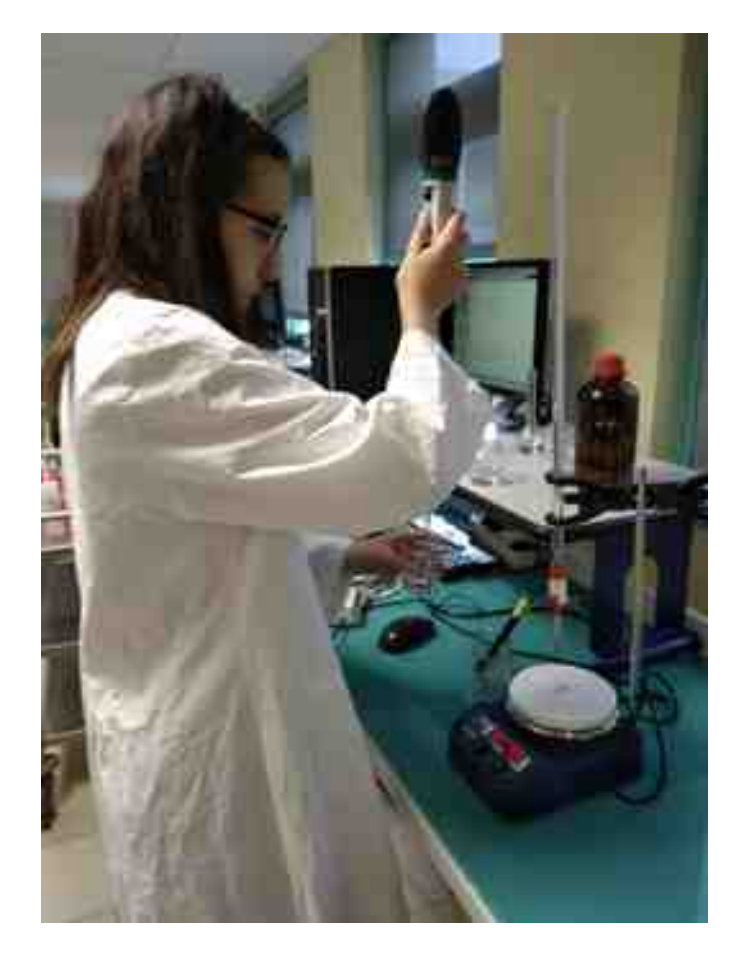

- Les élèves ont utilisé *le même pH-mètre et donc la même électrode*, préalablement étalonnée, pour effectuer **la totalité des mesures**.
- Les mesures de concentration massique en chlorure de sodium ont été réalisées par **titrage conductimétrique par comparaison** avec une solution étalon à 3 g/L en NaCl
- **Tous les titrages conductimétriques** ont été effectués avec *le même conductimètre* et dans les mêmes conditions (*même groupe d'élèves pour une même lecture*)
- Les **tracés** sur les courbes conductimétriques afin d'obtenir les équivalences, ainsi que les **calculs** de concentrations massiques, ont été vérifiés par un *même groupe d'élèves*

#### capped attacker by silver (CATINAR)

**CONTRACTOR** 

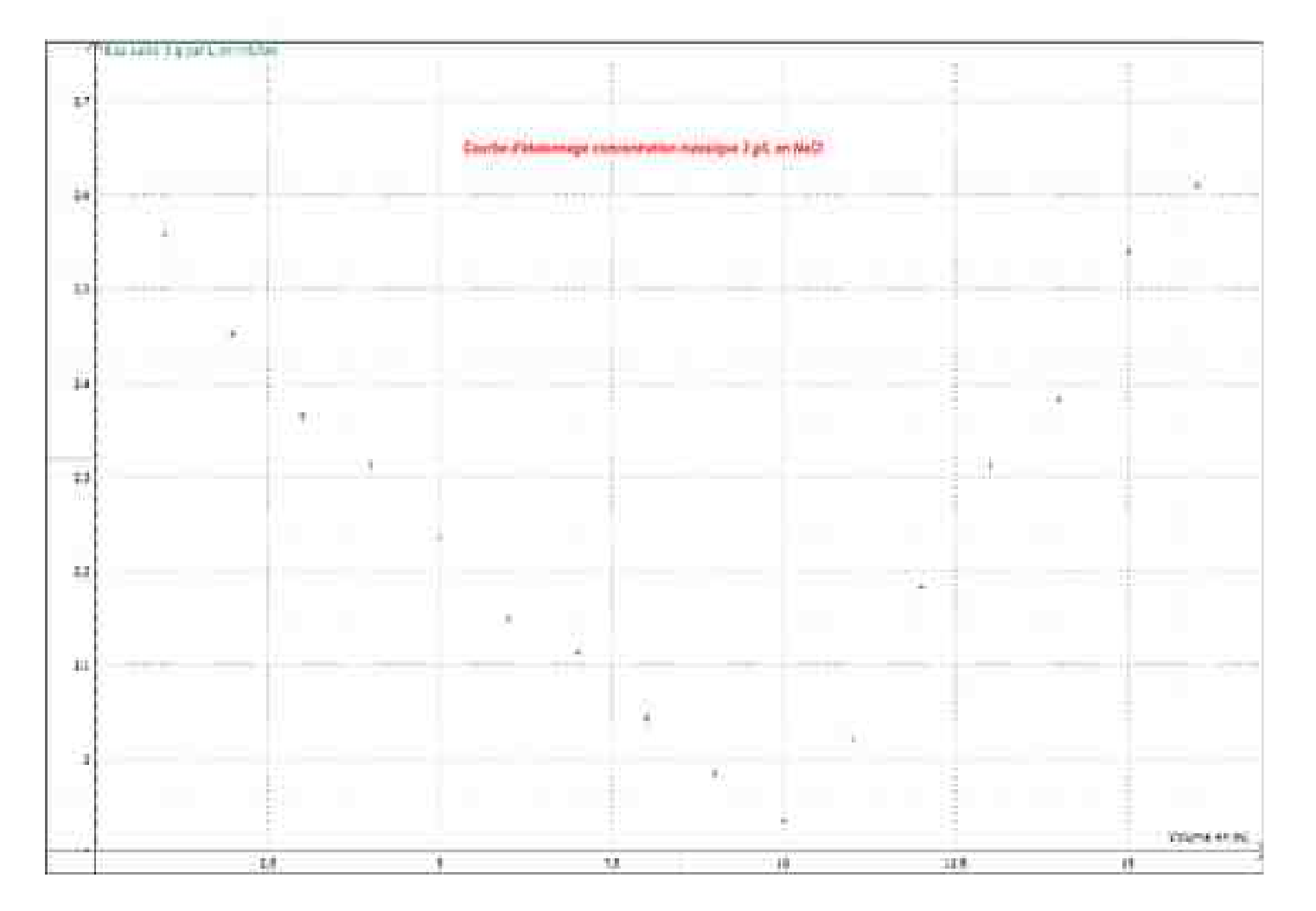

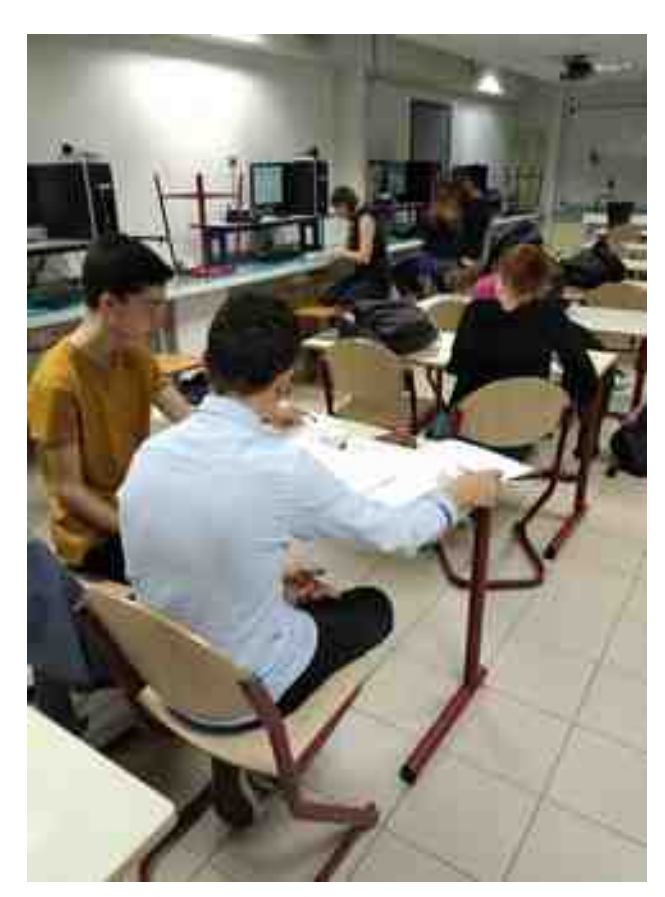

#### Logicial utilisé par les élèves : LATISPRO

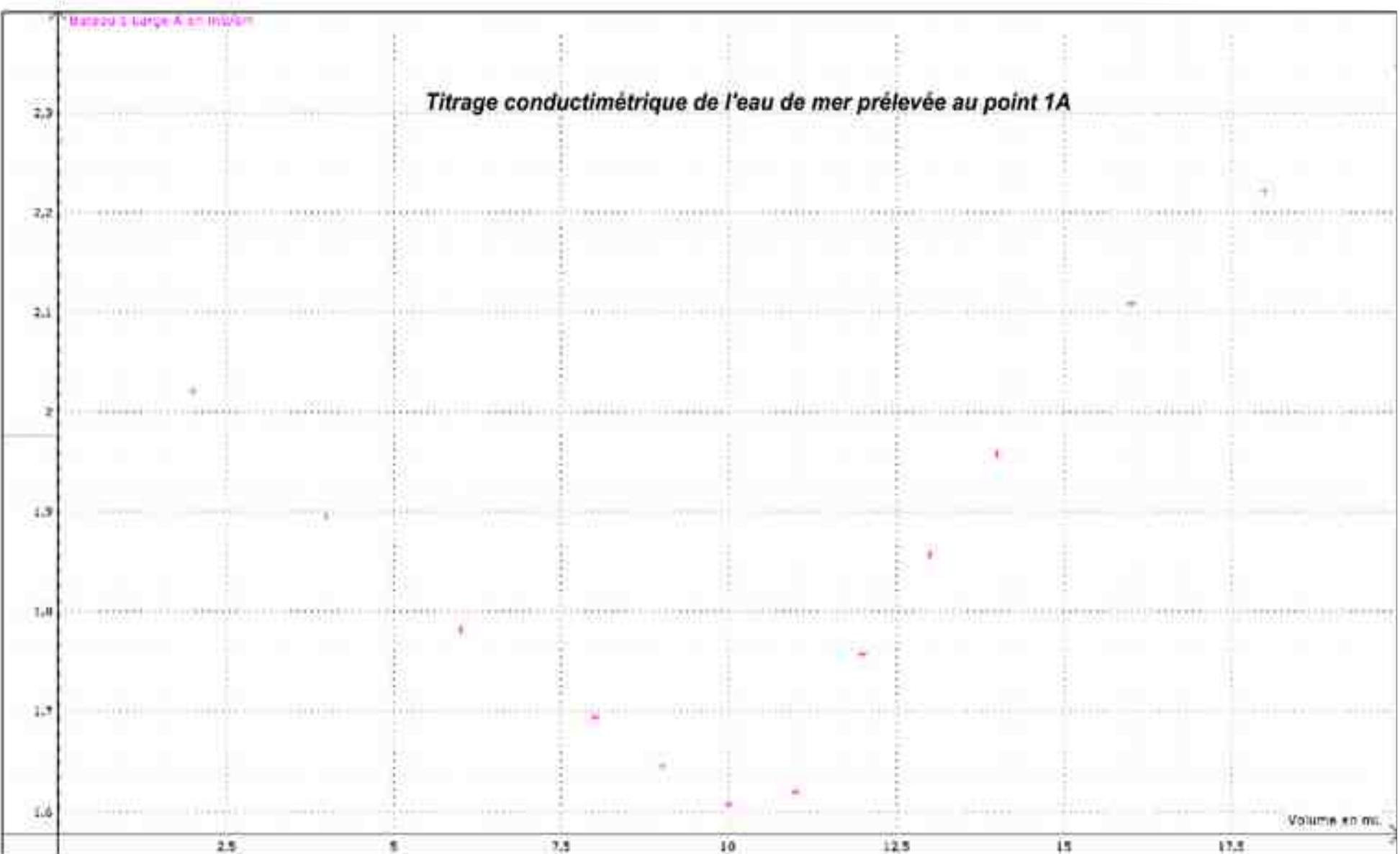

# Compte rendu des mesures de la sortie du 14 mai 2018

Un travail minutieux de récolte des informations auprès des différents bateaux a permis d'élaborer un tableau-résultat des mesures effectuées le lundi 14/05/18

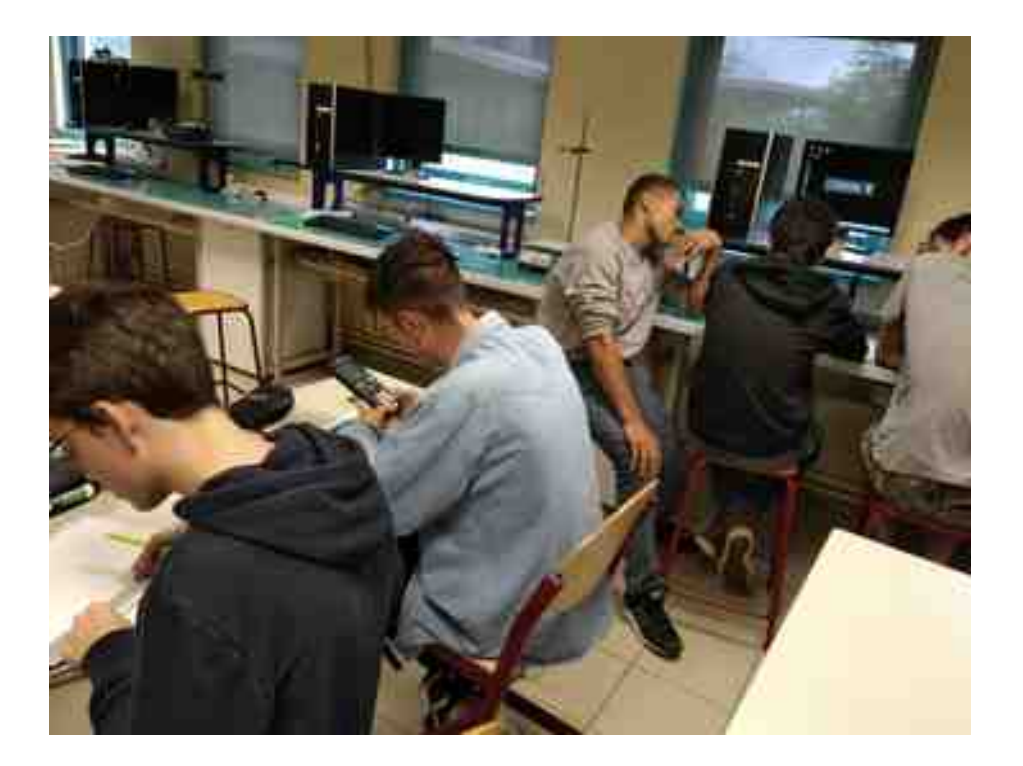

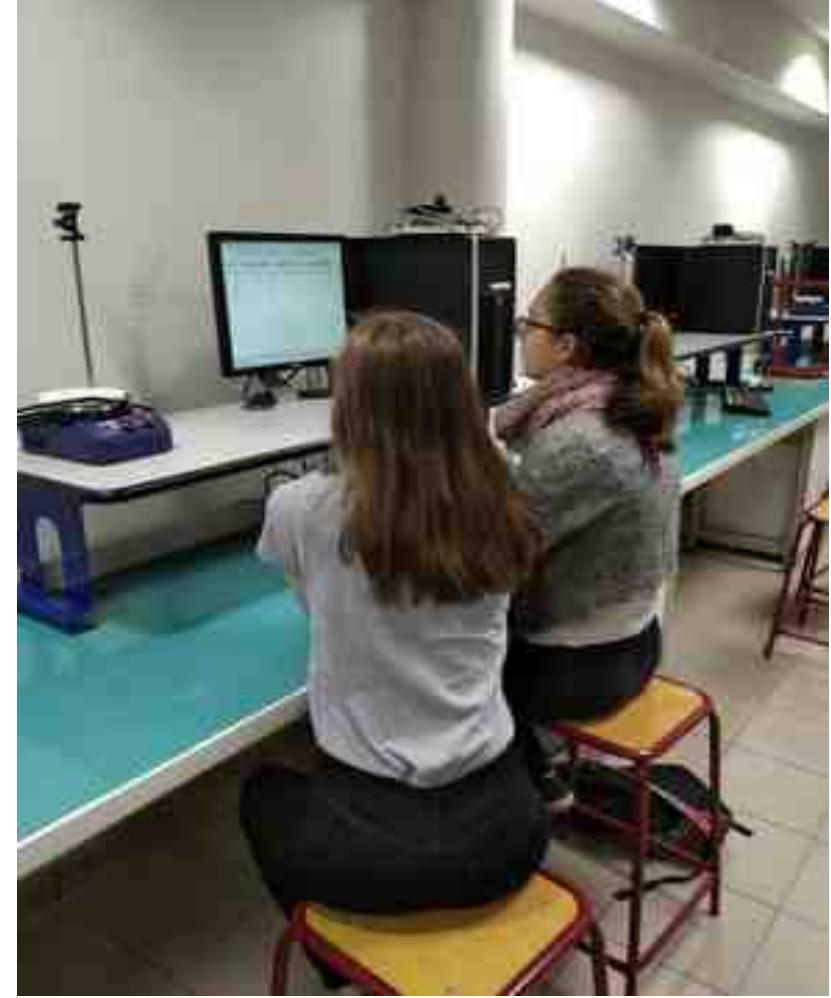

# Tableau récapitulatif de tous les résultats de l'expédition MPS Tara 2018

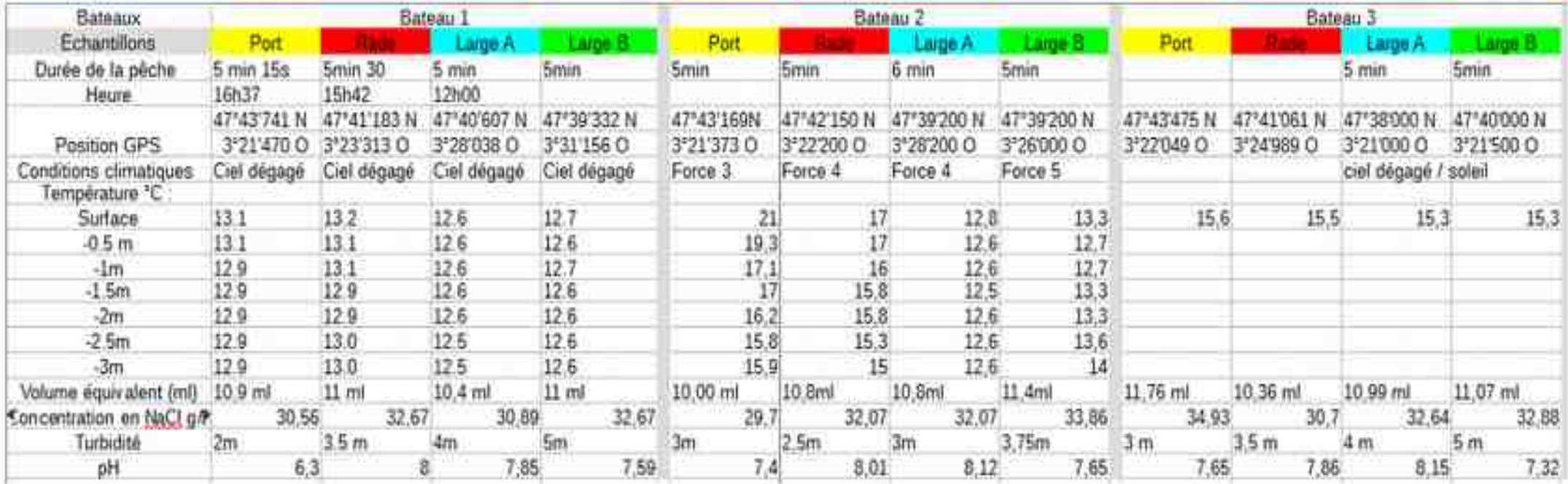

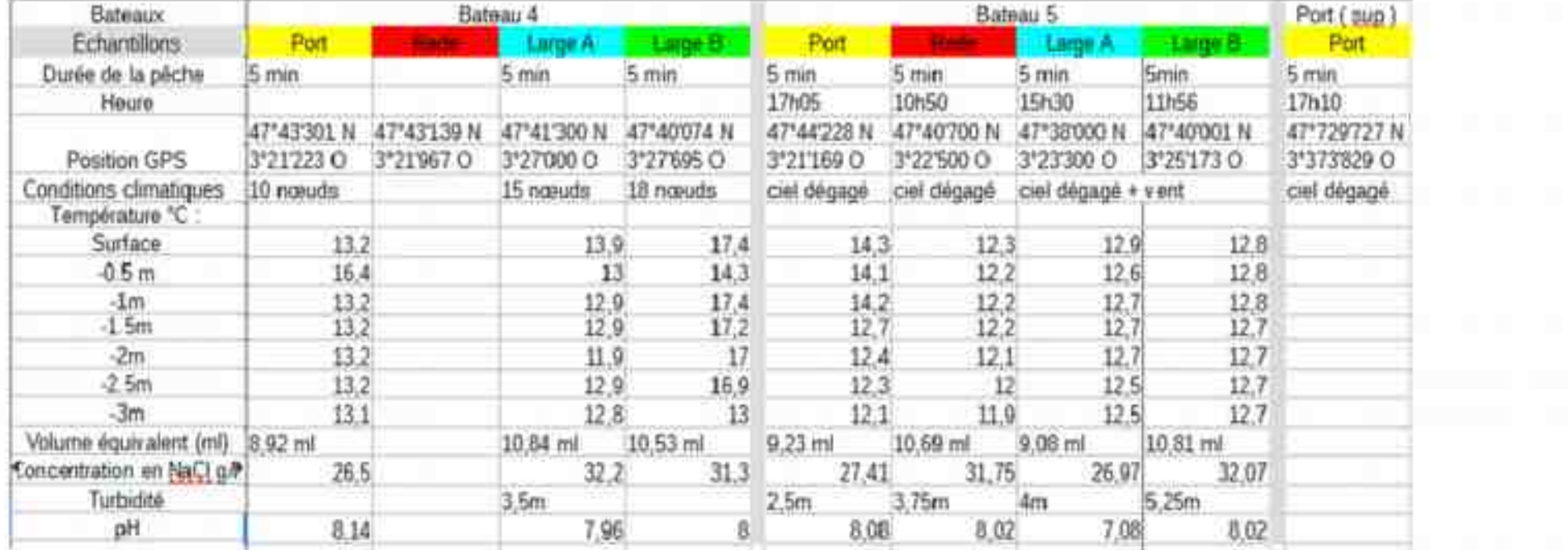

# La turbidité

 **Matériel utilisé** :

Le **disque de Secchi** fabriqué par la section plastique-composite 1PLA et 2PLA du Lycée Jean Macé de Lanester.

Pour mesurer la turbidité de l'eau grâce au disque, on immerge ce dernier petit à petit jusqu'à ne plus pouvoir distinguer ses faces noires de ses faces blanches. On note ainsi la profondeur à laquelle cet événement se produit et on obtient une approximation de la turbidité de l'eau.

**( photo ci-contre, les disques de secchi et les tubes de prélèvements fabriqués par la section plasturgie )** 

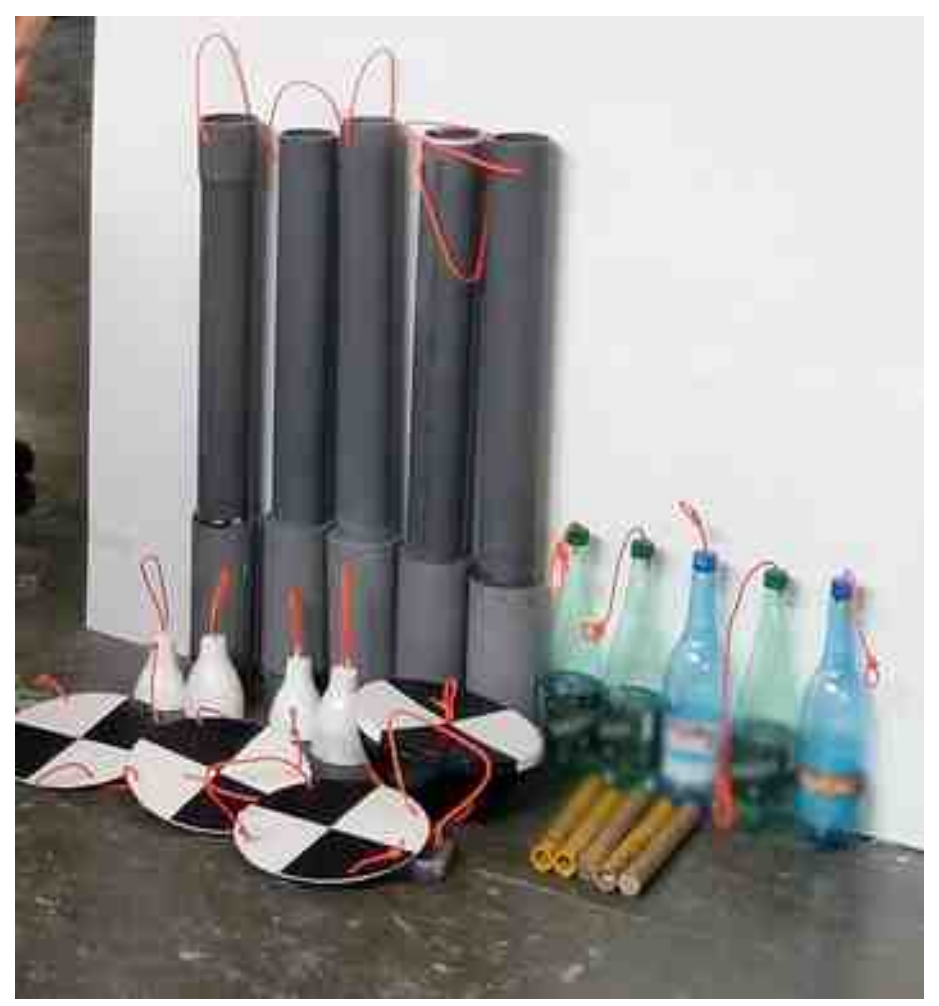

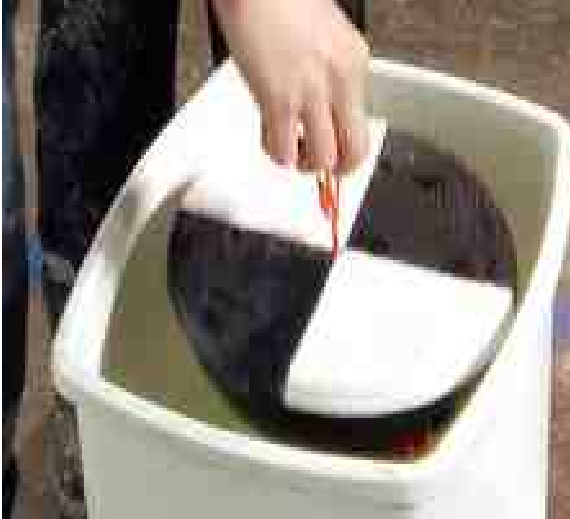

## Nos résultats : **la turbidité de l'eau à chaque point de prélèvement :**

Profondeur de disparition du disque de Secchi

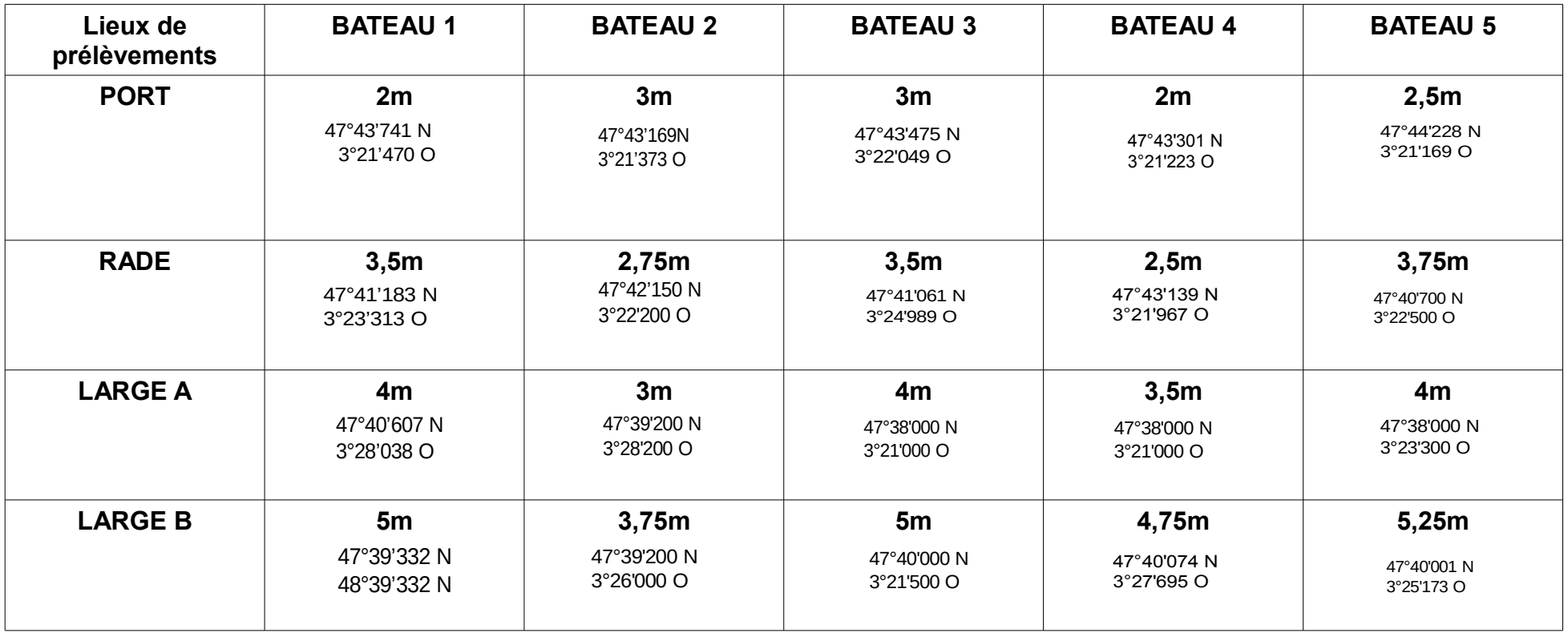

### **Nous avons calculé des turbidités moyennes :**

- Au port moyenne : 2m62

- En rade moyenne : 3m25
- Au large A moyenne : 4m62
- Au large B moyenne : 4m75

**Nous pourrions mettre en relation la turbidité de l'eau avec les différentes espèces de plancton prélevées à chaque point de prélèvements, la profondeur de la mer, les déplacements des différents bateaux et la pollution.**

# Mesures des températures Interprétation des résultats

De petits thermomètres électroniques du labo de chimie ont été utilisés. Un plomb de pêche et 3m de câble leur ont été ajoutés afin qu'ils coulent jusqu'à la profondeur de mesure souhaitée.

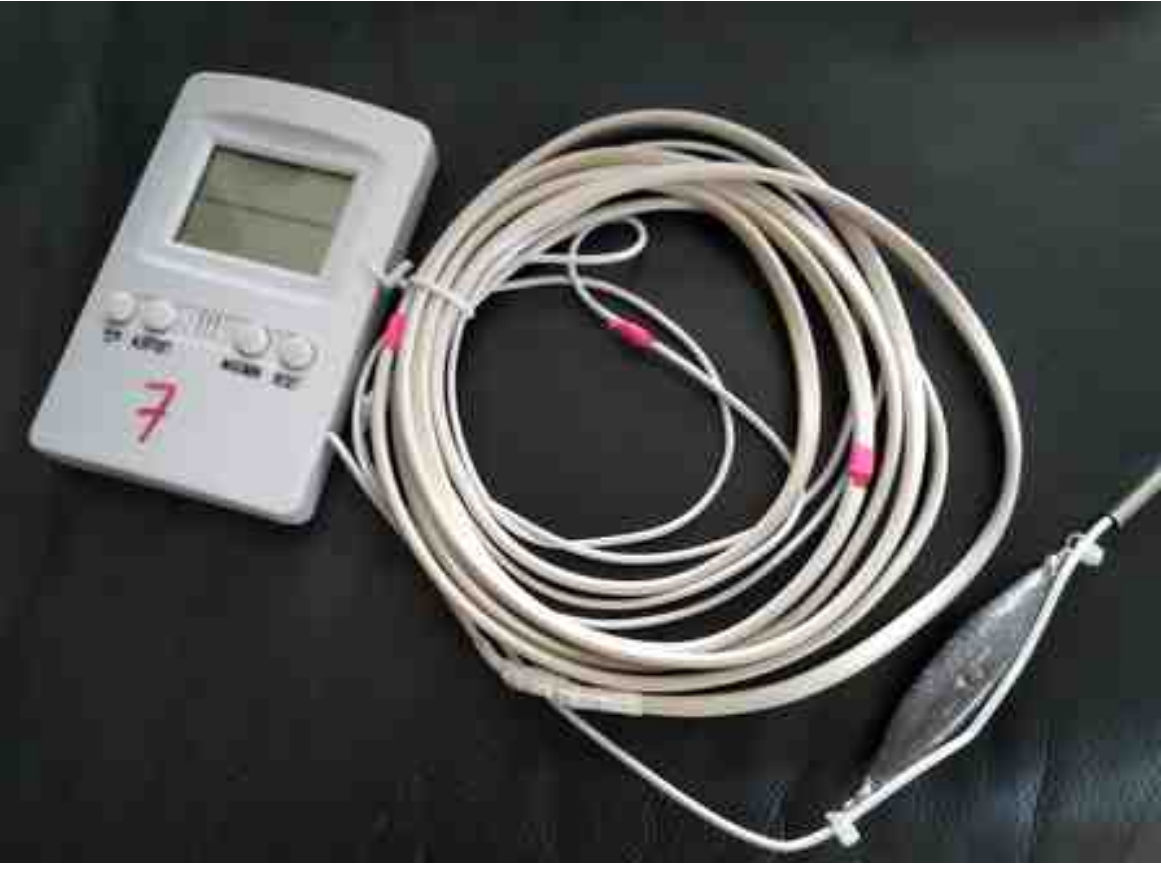

Malgré quelques erreurs commises dans les mesures, nous pouvons observer que les températures à la surface de la mer, relevées aux différents points GPS par les bateaux varient très peu.

De la même manière, il y a quelques erreurs commises dans les relevés mais nous pouvons constater que lorsque l'on descend à 3 mètres, il n'y a quasiment aucune variation de température ( si ce n'est en dixième de degrés) quand les mesures sont faites au large .

 On peut noter que la différence de température mesurée entre le large (12 degrés en moyenne) et le port ou la rade (à 13 degrés en moyenne) est due à la profondeur du fond marin. On peut imaginer que la chaleur produite par les rayons du soleil se disperse dans l'eau donc moins il y a de profondeur plus l'eau pourra être chauffée.

## **COMPARAISON DES MESURES DE SALINITE ( concentration massique en NaCl calculées ) entre 2017 et 2018**

- Bateau 1 : Le point GPS **rade** est le même d'une année à l'autre
- Bateau 2 : Le point GPS **rade** est le même
- bateau 4 (2018) même point **rade** que bateau 5 (2017)
- Bateau 5 **large B** : points GPS identiques les deux mêmes années.
- Bateau 4 **large B** : points GPS identiques les deux mêmes années.
- Bateau 3 **Rade** : points GPS identiques pour 2017 et 2018.
- Bateau 5 : Entre le **large A** des deux années, il y a une grande différence car la différence de salinité est de 3 grammes.
- Les mesures du **port** ne sont pas du tout les mêmes car il y a eu de fortes précipitations la semaine précédente.
- Il en est de même pour la salinité de la **rade** qui est plus basse que l'an passé.
- entre Groix et Lorient, la salinité ne change pas beaucoup, elle tourne autour de 30 g/L.

#### **INTERVIEW DES PROFESSEURS ENCADRANT L'ENSEIGNEMENT MPS " A LA MANIERE DE TARA" lycée Jean Macé de Lanester (56)**

#### **Laurence Bideau, enseignante de Physique-Chimie Nathalie Mahot, enseignante de SVT Véronique Sépot, enseignante de Mathématiques**

#### **Pouvez-vous nous expliquer votre projet mené en MPS sur le plancton ?**

- Notre projet concerne 32 élèves de Seconde répartis en deux groupes. Chaque semaine, l'encadrement est assuré par un des professeurs, Maths ou Physique Chimie ou SVT; pour certaines séances deux ou trois professeurs interviennent ensemble. -L'objectif étant de répondre à la problématique suivante : "Comment mener une expédition à la manière de Tara ?", les séances débutent par une présentation de Tara expédition, par une sensibilisation des élèves au contexte climatique global, par une réflexion concernant les contraintes d'une expédition : matériel, navigation…

- Le travail hebdomadaire permet ensuite de découvrir des techniques et des méthodes scientifiques qui seront utiles pour le projet : lecture de carte, outils de navigation, paramètres de l'eau de mer, biodiversité marine, problématique de l'acidification des océans …

- L'objectif est double : motiver les élèves à prendre en main cette expédition en comprenant les enjeux de celle-ci et donner envie de pratiquer des disciplines scientifiques.

#### **Quelle est cette expédition prévue avec les élèves ? Comment se déroule-t-elle ?**

-L'expédition a eu lieu le lundi 14 mai. Les élèves embarquent, par équipage de 5 ou 6, accompagnés d'un professeur et d'un skipper sur des voiliers (UCPA). Les groupes embarquent chacun leur matériel, leur carte et les 3 coordonnées GPS correspondant aux stations de prélèvement.

- Les 5 voiliers se répartissent entre Lorient et l'île de Groix afin de couvrir un vaste territoire qui couvre le port, la rade, puis du littoral au large. La navigation dure toute la journée, avec une courte pause sur l'île de Groix.

- A chaque station : des relevés (GPS, météo), des mesures (turbidité et températures jusqu'à -3m), des prélèvements d'eau de mer et de plancton sont effectués

#### **Que faites-vous ensuite avec les échantillons ? Comment sont exploitées les données en classe ?**

-Les échantillons sont stockés et numérotés au frais, à l'abri de la lumière.

- Les élèves travaillent ensuite pendant 3 semaines :

-Dans le laboratoire de Physique chimie, les analyses de l'eau de mer sont effectuées : salinité et pH.

- -Dans le laboratoire de SVT, le plancton est observé, photographié, classé.
- -Les données sont consignées dans des tableaux récapitulatifs.
- Un dossier bilan est rédigé.

#### **En quoi la section plasturgie de votre lycée est-elle aussi impliquée ? Comment s'effectuent les échanges entres les lycéens ?**

- Les élèves ont rédigé un cahier des charges pour la construction du disque de Secchi (mesure de la turbidité) et pour le tube de prélèvement d'eau.

- Certains sont venus le présenter à des élèves de la section plasturgie pour passer commande du matériel.

- Plus tard, d'autres élèves de MPS sont venus voir les prototypes réalisés dans les laboratoires de plasturgie pour confirmer les produits finis (5 disques de secchi et 5 tubes de prélèvement).

#### **Quelles sont les interventions extérieures proposées aux élèves ? Pour quels apports ?**

- Présentation de Tara expédition (l'an dernier) par un représentant de Tara.

- Visite de l'observatoire du plancton de Port-Louis pour la découverte du plancton et la notion de bassin versant

- Visite du musée de la navigation de Douarnenez

- Séance sur le GPS encadrée par un enseignant chercheur

- Séance sur la biodiversité encadrée par un chercheur de l'IFREMER, qui explique la pêche et la surveillance des populations en mer, en association avec la maison de mer de Lorient.

- Intervention d'une océanographe (l'an dernier) pour présenter son travail de recherche et comprendre le phénomène d'acidification

- Matériel prêté par Océanopolis (l'an dernier)

#### **Vous partagez vos travaux au niveau académique. Comment se déroulent ces échanges ? Quels sont les retours des enseignants ?**

- Lorsque le bilan réalisé par les élèves sera finalisé, diffusion à la DAAC et à Tara expédition.

- Participation à un stage académique sur les activités pédagogique autour de Tara : présentation de notre projet et partages sur une journée.

## **D'autres idées pour les prochaines années ?**

- A nouveau , pour une troisième année, proposer cette problématique aux élèves de Seconde.

- En octobre 2018, lors du retour du bateau Tara à Lorient, permettre aux élèves une visite du voilier Tara et une rencontre avec des membres d'équipage, marins et scientifiques.

- Se mettre en lien avec les stations de Roscoff, de Concarneau…

Poursuivre sur ce thème motivant !

## **Conclusion :**

La « MPS Tara » fut une super expérience pour nous.

Nous avons réussi à organiser notre propre expédition après 7 mois de préparation !

 En plus des nouvelles connaissances qu'elle nous a apportées en Maths, Physique-Chimie et SVT, nous avons pu nous intéresser à des problématiques actuelles et importantes pour l'avenir de la planète auxquelles nous n'aurions pas forcément prêté attention auparavant.

Nous remercions nos professeurs de SVT, de Physique- Chimie et de Maths, Mme MAHOT, Mme BIDEAU et Mme SEPOT, les professeurs qui nous ont accompagnés à la sortie ainsi que tous les intervenants qui nous permis de mettre en œuvre notre projet.

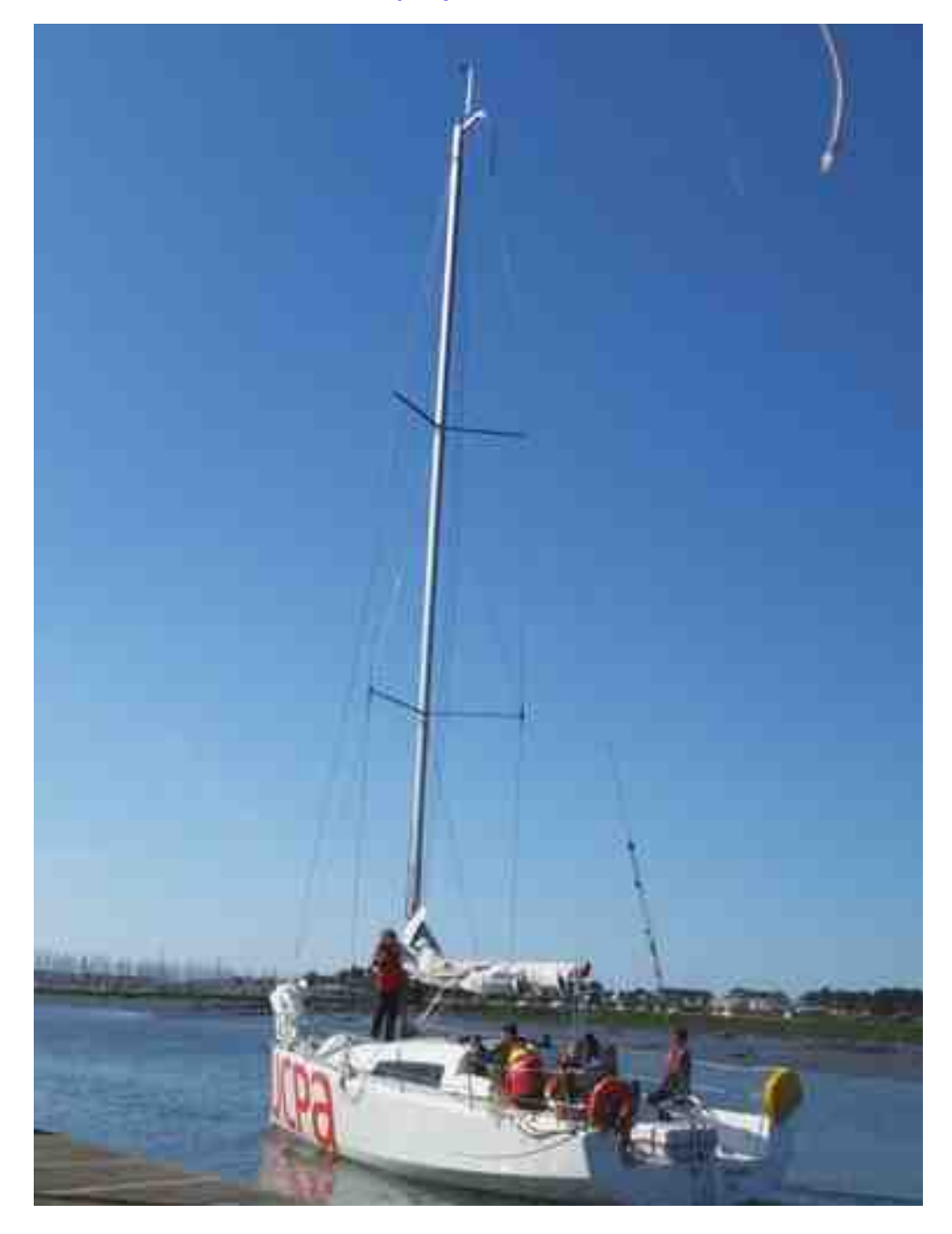